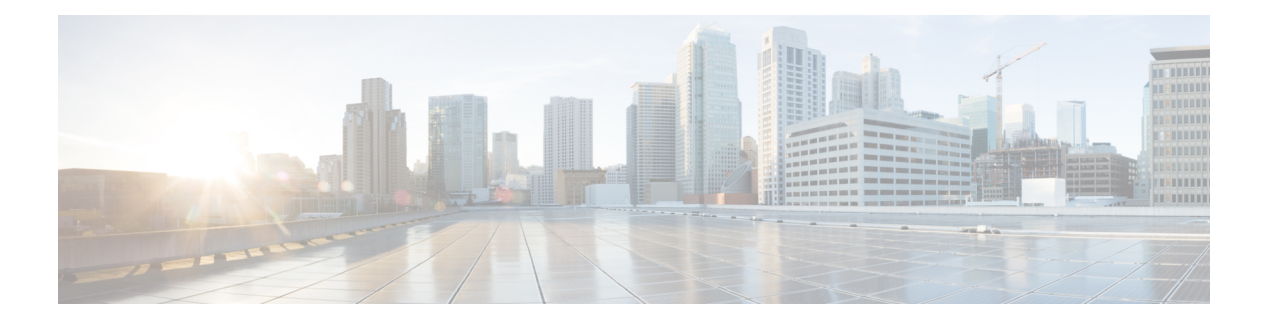

## **B Commands**

- [backoff,](#page-2-0) on page 3
- [backup-bw,](#page-3-0) on page 4
- [bandwidth,](#page-4-0) on page 5
- [bandwidth,](#page-5-0) on page 6
- [bandwidth,](#page-6-0) on page 7
- [bandwidth,](#page-7-0) on page 8
- [bandwidth,](#page-8-0) on page 9
- [bandwidth,](#page-9-0) on page 10
- [bandwidth,](#page-10-0) on page 11
- [bandwidth](#page-11-0) kbps mbps gbps , on page 12
- [bandwidth](#page-12-0) kbps mbps gbps , on page 13
- [banner](#page-13-0) exec , on page 14
- [banner](#page-14-0) motd , on page 15
- [bcm-shell](#page-15-0) module , on page 16
- [bcm-shell](#page-16-0) module , on page 17
- [beacon](#page-17-0) , on page 18
- begin [exclude](#page-18-0) include end , on page 19
- [bestpath](#page-19-0) , on page 20
- bfd , on [page](#page-20-0) 21
- bfd , on [page](#page-21-0) 22
- bfd , on [page](#page-22-0) 23
- bfd , on [page](#page-23-0) 24
- bfd , on [page](#page-24-0) 25
- bfd , on [page](#page-25-0) 26
- bfd [authentication](#page-26-0) interop , on page 27
- bfd [authentication](#page-27-0) key-id key , on page 28
- bfd [echo-interface](#page-28-0) , on page 29
- bfd [echo-rx-interval](#page-29-0) , on page 30
- bfd [echo](#page-30-0) , on page 31
- bfd [interval](#page-31-0) , on page 32
- bfd [interval](#page-32-0) , on page 33
- bfd interval min\_rx [multiplier](#page-33-0) , on page 34
- bfd interval min\_rx [multiplier](#page-34-0) , on page 35
- bfd multihop [authentication](#page-35-0) key-id key, on page 36
- bfd [multihop](#page-36-0) interval, on page 37
- bfd multihop interval min\_rx [multiplier,](#page-37-0) on page 38
- bfd multihop interval min\_rx [multiplier,](#page-38-0) on page 39
- bfd optimize [subinterface,](#page-39-0) on page 40
- bfd [per-link,](#page-40-0) on page 41
- bfd [slow-timer,](#page-41-0) on page 42
- bfd startup-timer bfd [startup-timer,](#page-42-0) on page 43
- [bfshell,](#page-43-0) on page 44
- [bfshell](#page-44-0) cmd, on page 45
- bfshell [module,](#page-45-0) on page 46
- bfshell [module](#page-46-0) cmd, on page 47
- [binary-location,](#page-47-0) on page 48
- bind [interface,](#page-48-0) on page 49
- bind [mac-address,](#page-49-0) on page 50
- [blink,](#page-50-0) on page 51
- bloggerd [live-process-core](#page-51-0) sap, on page 52
- bloggerd [log-dump](#page-52-0) all, on page 53
- bloggerd log-dump once log-buffer sap [event-history,](#page-53-0) on page 54
- bloggerd [log-dump](#page-54-0) once pss uuid, on page 55
- bloggerd [log-throttle,](#page-55-0) on page 56
- bloggerd [log-transfer,](#page-56-0) on page 57
- bloggerd [log-transfer,](#page-57-0) on page 58
- bloggerd parse [log-buffer](#page-58-0) file, on page 59
- bloggerd parse [log-buffer](#page-59-0) file sap, on page 60
- [bloggerd](#page-60-0) parse pss file, on page 61
- [bmp-activate-server,](#page-61-0) on page 62
- [bmp-server,](#page-62-0) on page 63
- [boot-order,](#page-63-0) on page 64
- [boot,](#page-64-0) on page 65
- boot aci, on [page](#page-65-0) 66
- boot [auto-copy,](#page-66-0) on page 67
- boot [kickstart,](#page-67-0) on page 68
- boot mode [docker\\_cluster,](#page-68-0) on page 69
- boot [mode](#page-69-0) lxc, on page 70
- boot [nxos,](#page-70-0) on page 71
- boot order [bootflash,](#page-71-0) on page 72
- boot [order](#page-72-0) pxe, on page 73
- boot poap [enable,](#page-73-0) on page 74
- boot [system,](#page-74-0) on page 75
- [buffer-delete,](#page-75-0) on page 76
- [buffer-move,](#page-76-0) on page 77

## <span id="page-2-0"></span>**backoff**

I

### backoff $<$ initial-backoff $>$ <br/> $<$ maximum-backoff $>$   $\mid$  <br/>no backoff

### Syntax Description

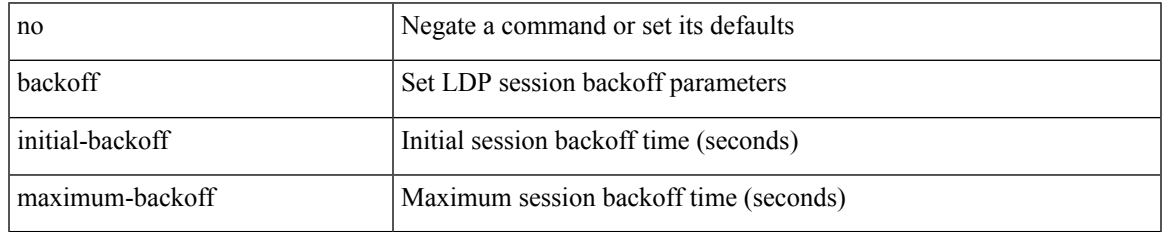

Command Mode

• /exec/configure/ldp

I

# <span id="page-3-0"></span>**backup-bw**

backup-bw { <kbps> } | no backup-bw

#### Syntax Description

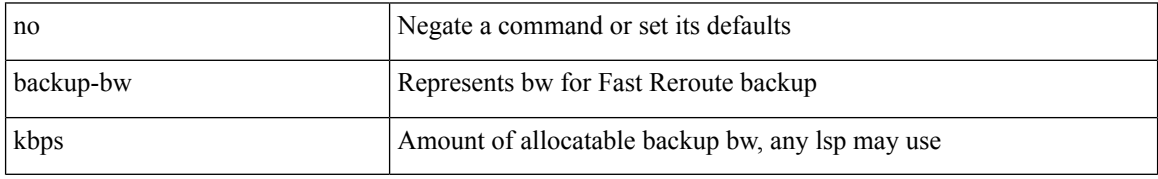

Command Mode

• /exec/configure/if-te

<span id="page-4-0"></span>bandwidth { <br/> <br/> <br/> <br/> <br/> <br/> <br/> <br/> <br/> <br/> $\label{eq:1}$  <br/> $\left\{ \left. \right\{ \left. \right\} \right\} \left. \right\}$  <br/> $\left. \right\}$ <inherit\_val> ] }

Syntax Description

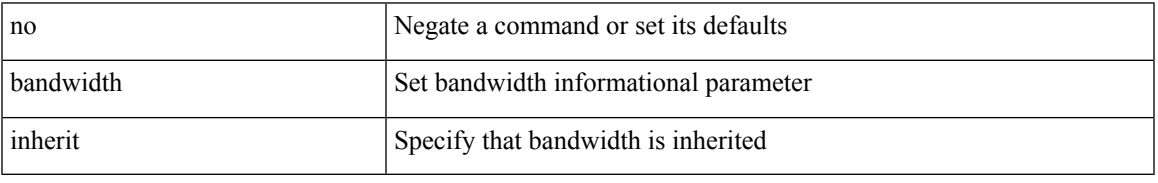

Command Mode

• /exec/configure/if-eth-port-channel /exec/configure/if-port-channel-range /exec/configure/if-port-channel-sub /exec/configure/if-eth-port-channel-switch /exec/configure/if-eth-port-channel-p2p

<span id="page-5-0"></span>bandwidth <br/> <br/> <br/> <br/> <br/> <br/> <br/> <br/>pandwidth  $\,$  <br/> $\,$  <br/> $\,$  and  $\,$   $\,$  and<br/> $\,$  and  $\,$   $\,$  and<br/> $\,$  and  $\,$   $\,$  and<br/> $\,$  and  $\,$  and  $\,$  and<br/> $\,$  and  $\,$  and  $\,$ 

### Syntax Description

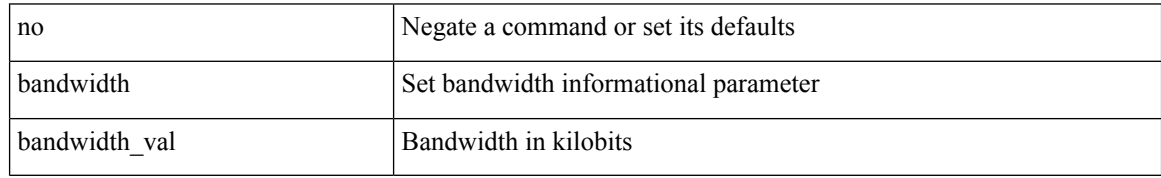

Command Mode

• /exec/configure/if-any-tunnel

I

<span id="page-6-0"></span>bandwidth <br/> <br/> <br/> <br/> <br/> <br/> <br/> <br/> $\bf{b}$  and  $\bf{c}$  and<br/>width

Syntax Description

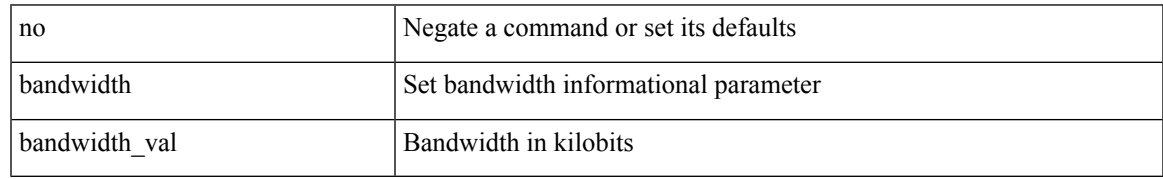

Command Mode

• /exec/configure/if-vlan-common

<span id="page-7-0"></span>bandwidth { <bandwidth\_val> | inherit [ <inherit\_val> ] } | no bandwidth { [ <bandwidth\_val> ] | inherit [ <inherit\_val> ] }

Syntax Description

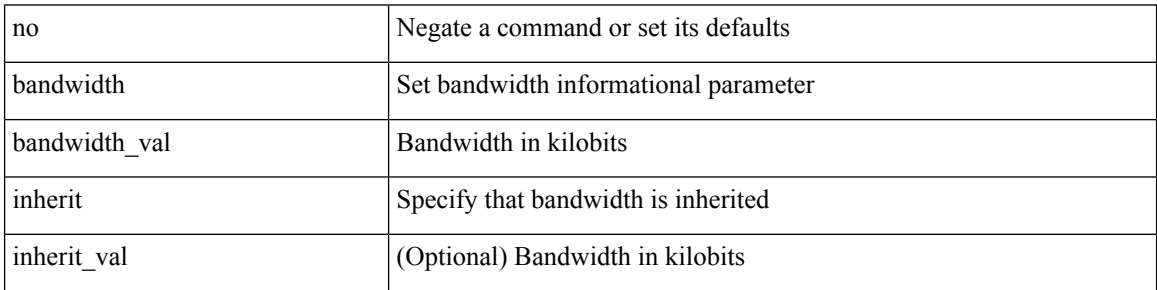

Command Mode

• /exec/configure/if-ether-sub /exec/configure/if-ether-sub-p2p /exec/configure/if-port-channel-sub /exec/configure/if-ethernet-p2p /exec/configure/if-ethernet-all /exec/configure/if-eth-non-member /exec/configure/if-gig-ether-sub /exec/configure/if-remote-ethernet-sub

 $\overline{\phantom{a}}$ 

<span id="page-8-0"></span>[no] bandwidth { { <bw-value> [ bps | kbps | mbps | gbps ] | percent <percentage> } | { remaining percent <rem-perc> } }

Syntax Description

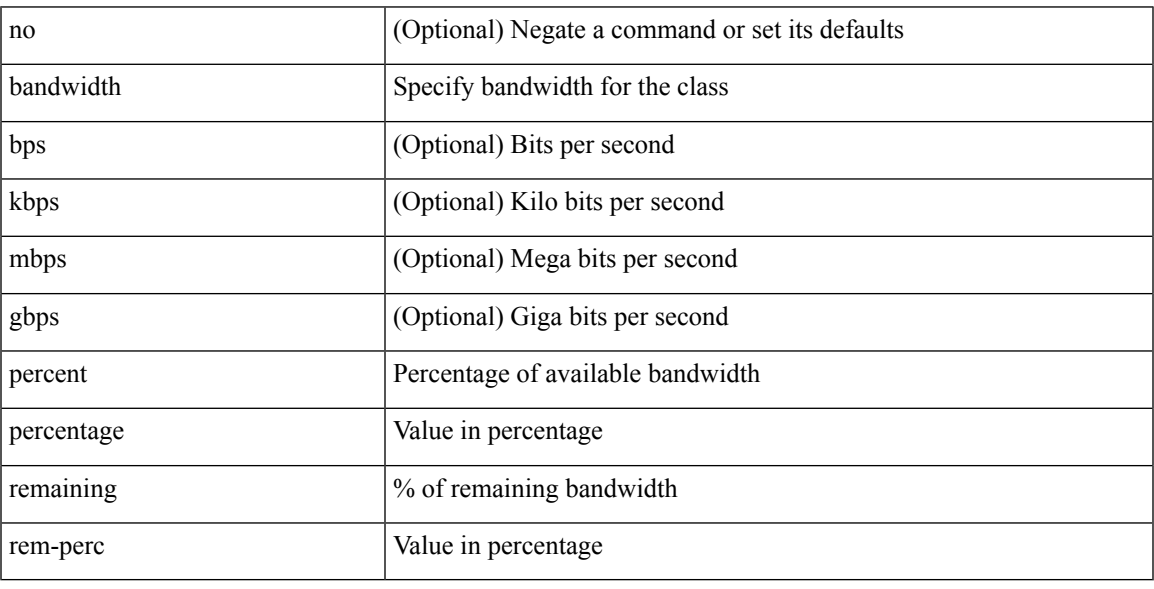

Command Mode

• /exec/configure/policy-map/type/plc/class

<span id="page-9-0"></span>[no] bandwidth | bandwidth { <br/> <br/>  $\langle$ 

### Syntax Description

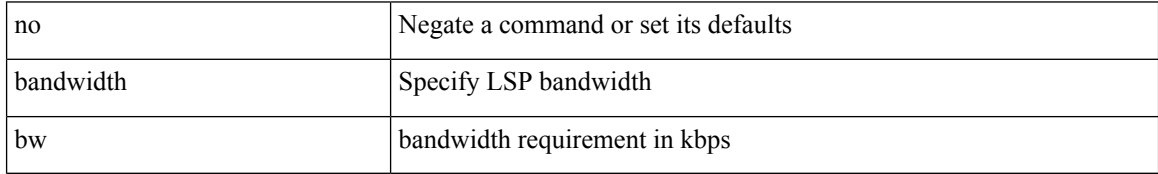

Command Mode

• /exec/configure/te/lsp-attr

 $\overline{\phantom{a}}$ 

<span id="page-10-0"></span>[no] bandwidth | bandwidth { <kbps> }

Syntax Description

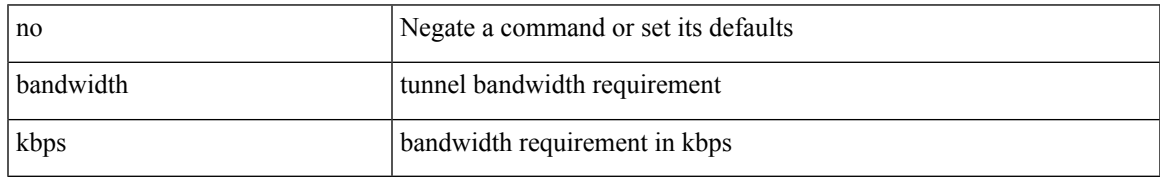

Command Mode

• /exec/configure/if-te /exec/configure/tunnel-te/cbts-member

## <span id="page-11-0"></span>**bandwidth kbps mbps gbps**

{ { bandwidth { <val\_kbps> kbps | <val\_mbps> mbps | <val\_gbps> gbps } } | { dscp <dscp\_val> } } | { no { bandwidth | dscp } }

Syntax Description

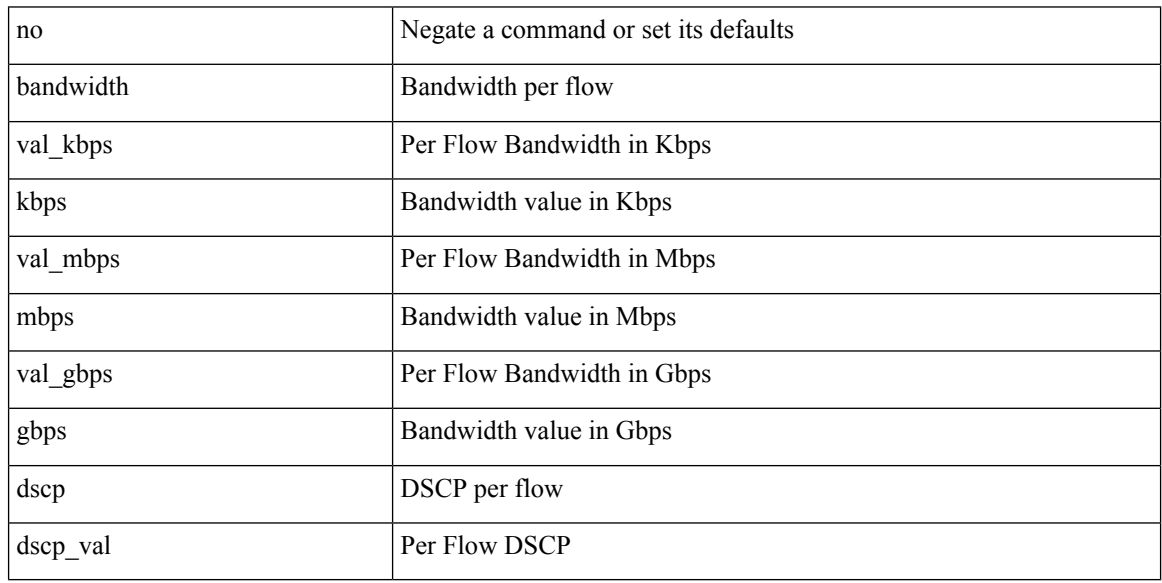

Command Mode

• /exec/configure/nbm-vrf/nbm-flow-policy/attr

## <span id="page-12-0"></span>**bandwidth kbps mbps gbps**

{ { bandwidth { <val\_kbps> kbps | <val\_mbps> mbps | <val\_gbps> gbps } } | { dscp <dscp\_val> } } | { no { bandwidth | dscp } }

Syntax Description

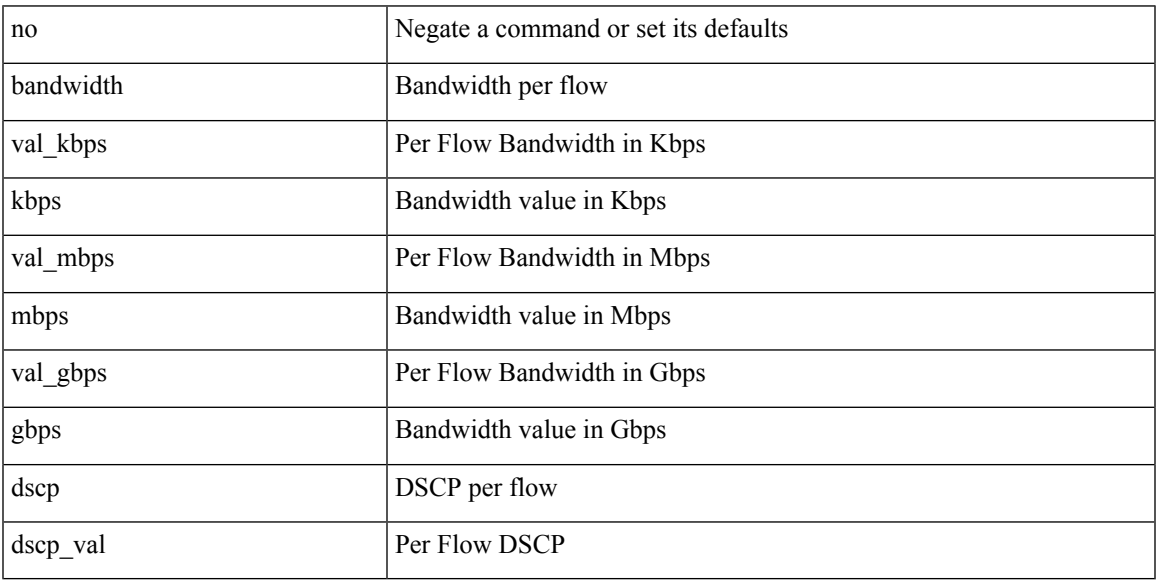

Command Mode

• /exec/configure/nbm-flow-policy/attr

### <span id="page-13-0"></span>**banner exec**

{ banner exec <lineNo> } | { no banner exec }

#### Syntax Description

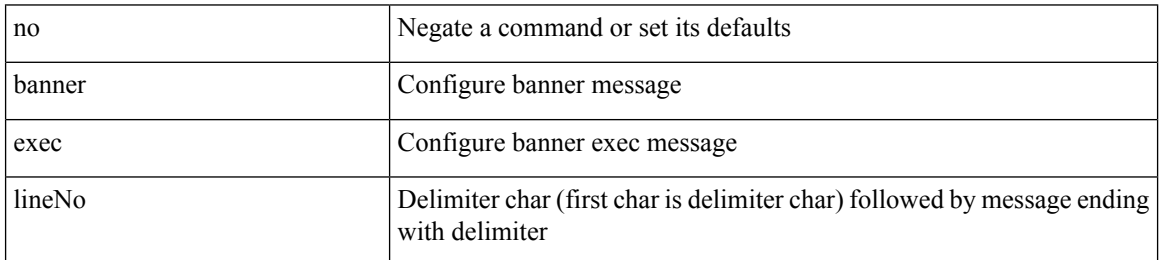

Command Mode

• /exec/configure

 $\overline{\phantom{a}}$ 

### <span id="page-14-0"></span>**banner motd**

{ banner motd <line> } | { no banner motd }

Syntax Description

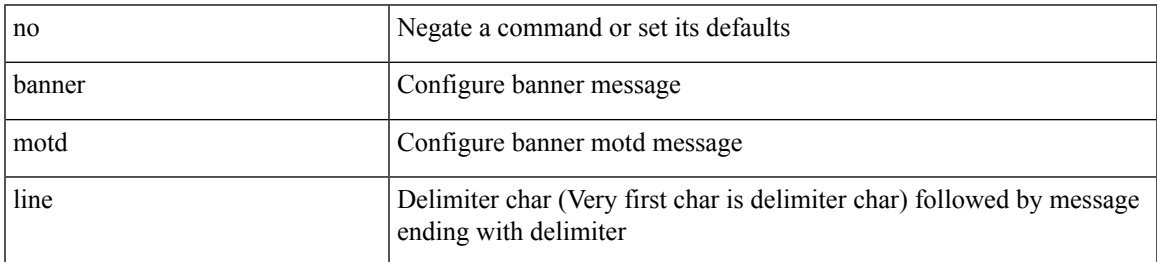

Command Mode

• /exec/configure

## <span id="page-15-0"></span>**bcm-shell module**

bcm-shell module <module>

Syntax Description

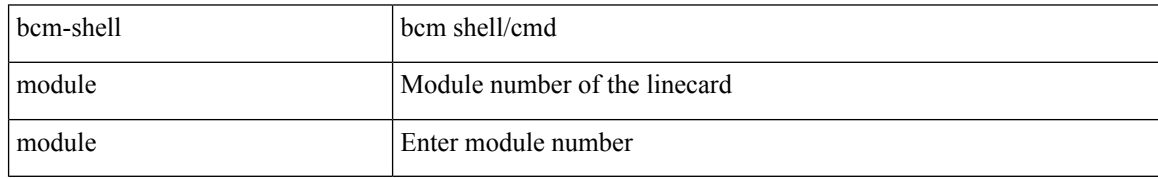

Command Mode

• /exec

 $\overline{\phantom{a}}$ 

## <span id="page-16-0"></span>**bcm-shell module**

bcm-shell module <module> <quoted-cmd>

Syntax Description

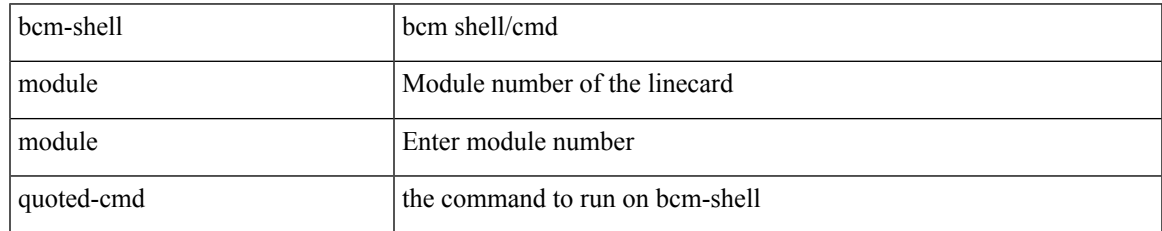

Command Mode

 $\bullet$  /exec

### <span id="page-17-0"></span>**beacon**

[no] beacon

Syntax Description

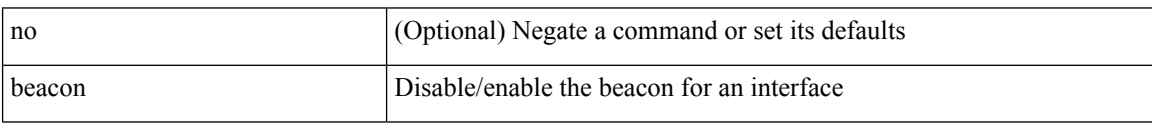

Command Mode

• /exec/configure/if-ethernet-all /exec/configure/if-eth-base

# <span id="page-18-0"></span>**begin exclude include end**

| { begin | exclude | include | end } [ -i | -x ] + <expr> [ next <num> | prev <num> ] +

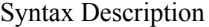

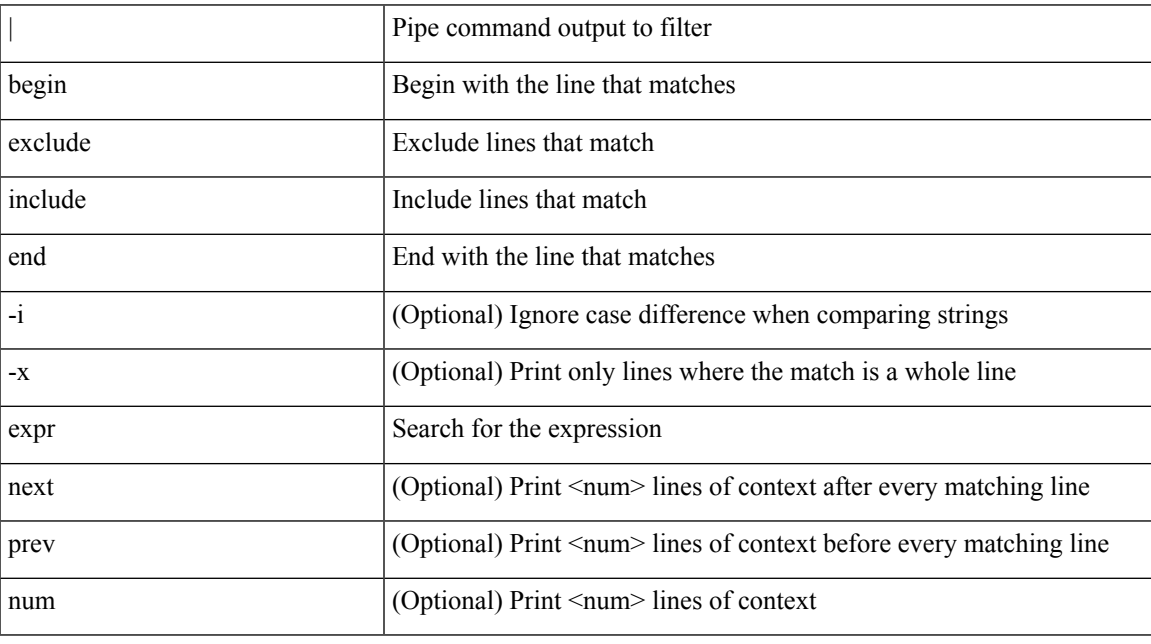

Command Mode

• /output

## <span id="page-19-0"></span>**bestpath**

[no] bestpath { always-compare-med | med { missing-as-worst | non-deterministic | confed } | compare-routerid | compare-neighborid | cost-community ignore | as-path { multipath-relax | ignore } | igp-metric ignore }

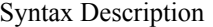

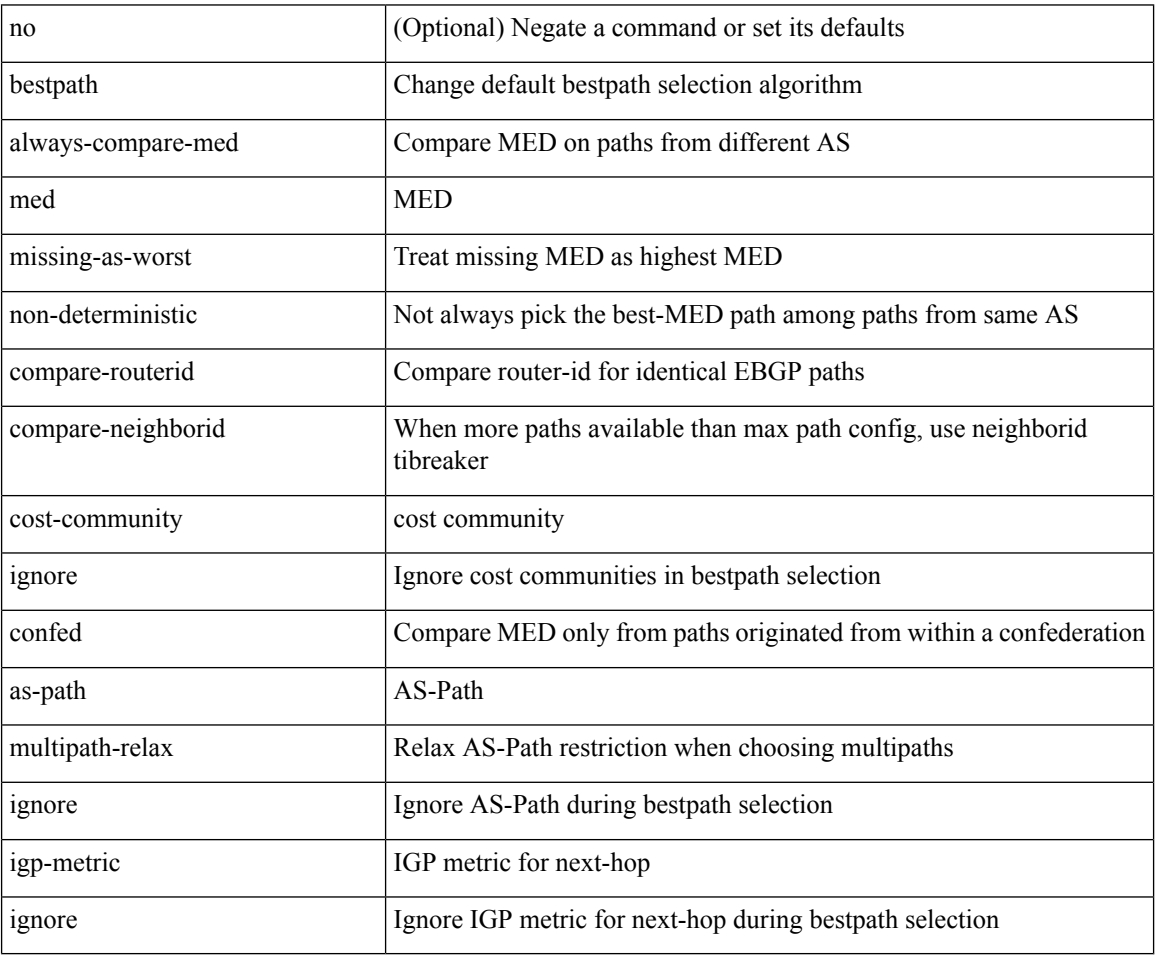

Command Mode

• /exec/configure/router-bgp/vrf-cmds

I

### <span id="page-20-0"></span>[no] bfd

Syntax Description

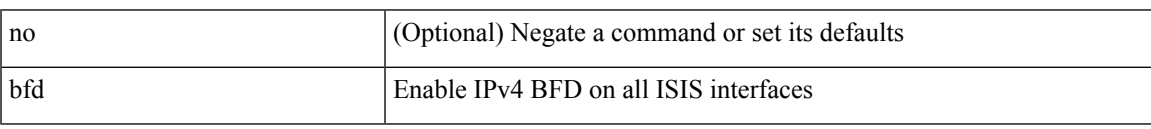

Command Mode

• /exec/configure/router-isis/router-isis-af-ipv4 /exec/configure/router-isis/router-isis-af-ipv6

### <span id="page-21-0"></span>[ no | default ] bfd

Syntax Description

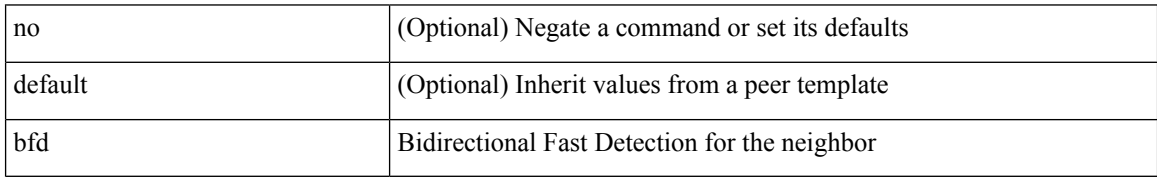

Command Mode

• /exec/configure/router-bgp/router-bgp-neighbor-sess

 $\mathbf I$ 

### <span id="page-22-0"></span>[no] bfd [ ipv4 | ipv6 ]

Syntax Description

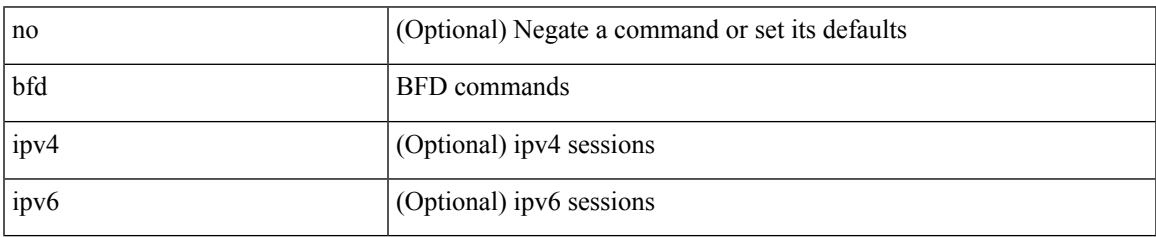

Command Mode

• /exec/configure/if-ma /exec/configure/if-vlan /exec/configure/if-ma-p2p

I

# <span id="page-23-0"></span>**bfd**

**bfd**

### [no] bfd

Syntax Description

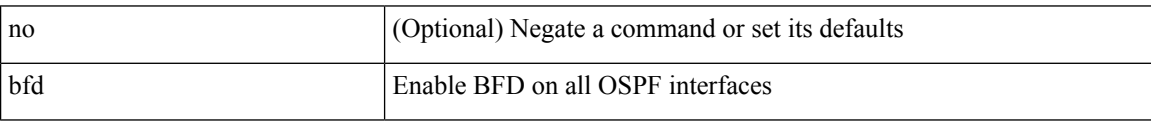

Command Mode

• /exec/configure/router-ospf3 /exec/configure/router-ospf3/vrf

I

### <span id="page-24-0"></span>[no] bfd

Syntax Description

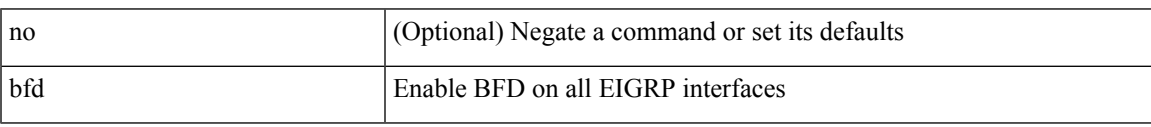

Command Mode

• /exec/configure/router-eigrp /exec/configure/router-eigrp/router-eigrp-vrf /exec/configure/router-eigrp/router-eigrp-af-common

I

# <span id="page-25-0"></span>**bfd**

### [no] bfd

Syntax Description

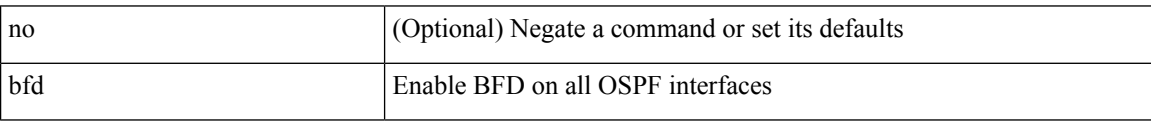

Command Mode

• /exec/configure/router-ospf /exec/configure/router-ospf/vrf

**bfd**

# <span id="page-26-0"></span>**bfd authentication interop**

bfd authentication interop | no bfd authentication interop

#### Syntax Description

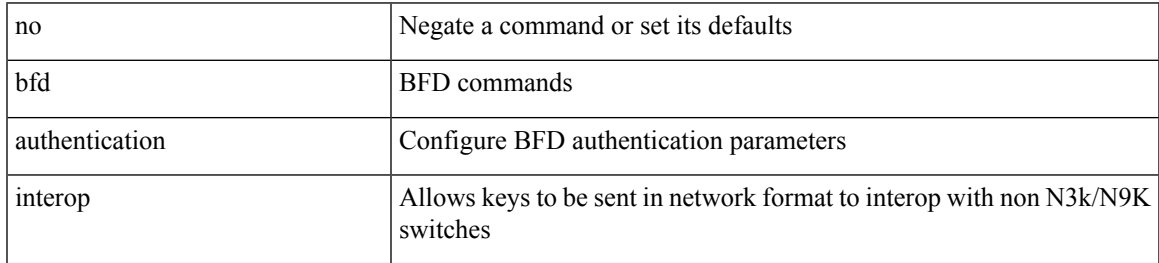

Command Mode

• /exec/configure/if-ma /exec/configure/if-vlan /exec/configure/if-ma-p2p

## <span id="page-27-0"></span>**bfd authentication key-id key**

bfd [ { ipv4 | ipv6 } ] authentication <auth\_name> key-id <key\_id\_val> { key <key\_val> | hex-key <h\_key\_val> } | no bfd [ { ipv4 | ipv6 } ] authentication

#### Syntax Description

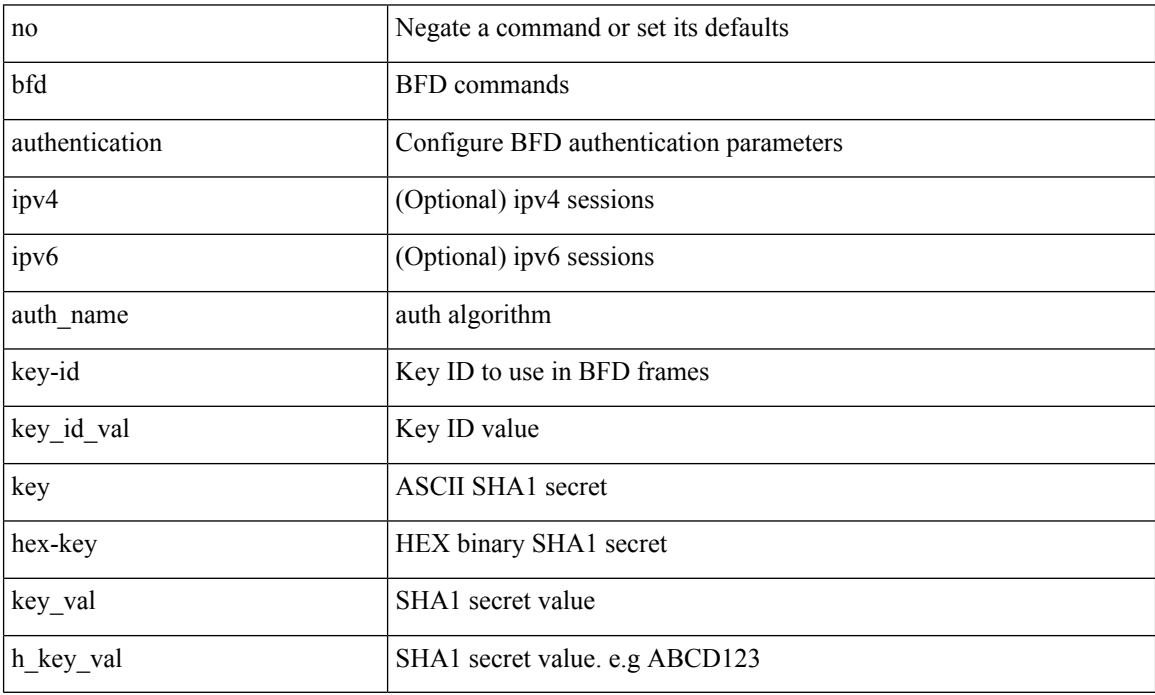

Command Mode

• /exec/configure/if-ma /exec/configure/if-vlan /exec/configure/if-ma-p2p

## <span id="page-28-0"></span>**bfd echo-interface**

[no] bfd echo-interface <ifindex>

#### Syntax Description

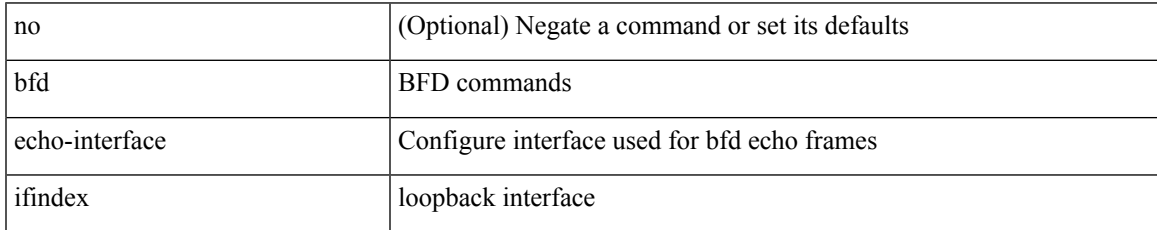

Command Mode

• /exec/configure

## <span id="page-29-0"></span>**bfd echo-rx-interval**

bfd [ ipv4 | ipv6 ] echo-rx-interval <intv> | no bfd [ ipv4 | ipv6 ] echo-rx-interval

#### Syntax Description

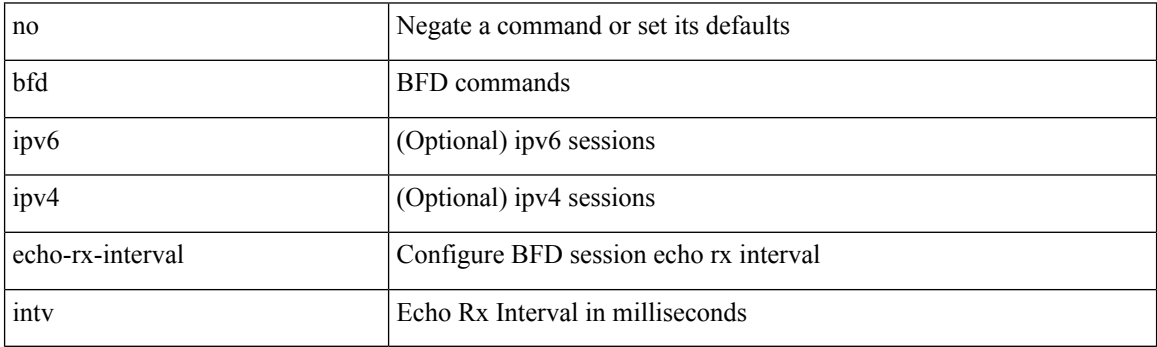

Command Mode

• /exec/configure /exec/configure/if-ma /exec/configure/if-ma-p2p

## <span id="page-30-0"></span>**bfd echo**

 $\overline{\phantom{a}}$ 

### [no] bfd [ { ipv4 | ipv6 } ] echo

Syntax Description

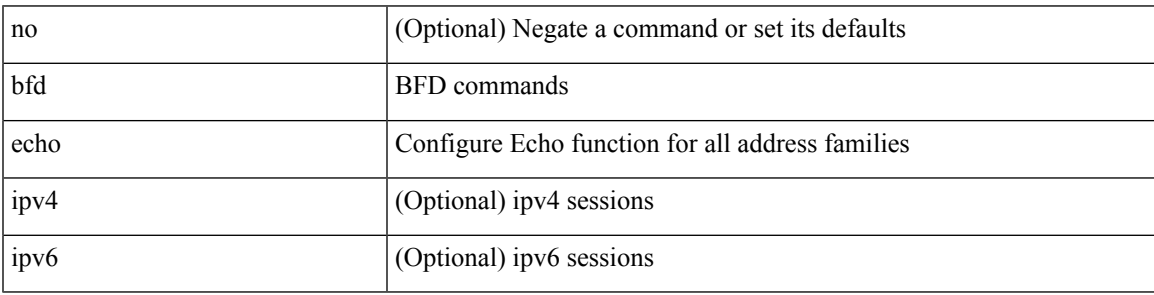

Command Mode

• /exec/configure/if-ma /exec/configure/if-vlan /exec/configure/if-ma-p2p

## <span id="page-31-0"></span>**bfd interval**

[no] bfd [ ipv4 | ipv6 ] interval [  $\leq$ min\_tx\_mills> min\_rx  $\leq$ min\_rx\_mills> multiplier  $\leq$ int\_mult> ] Syntax Description

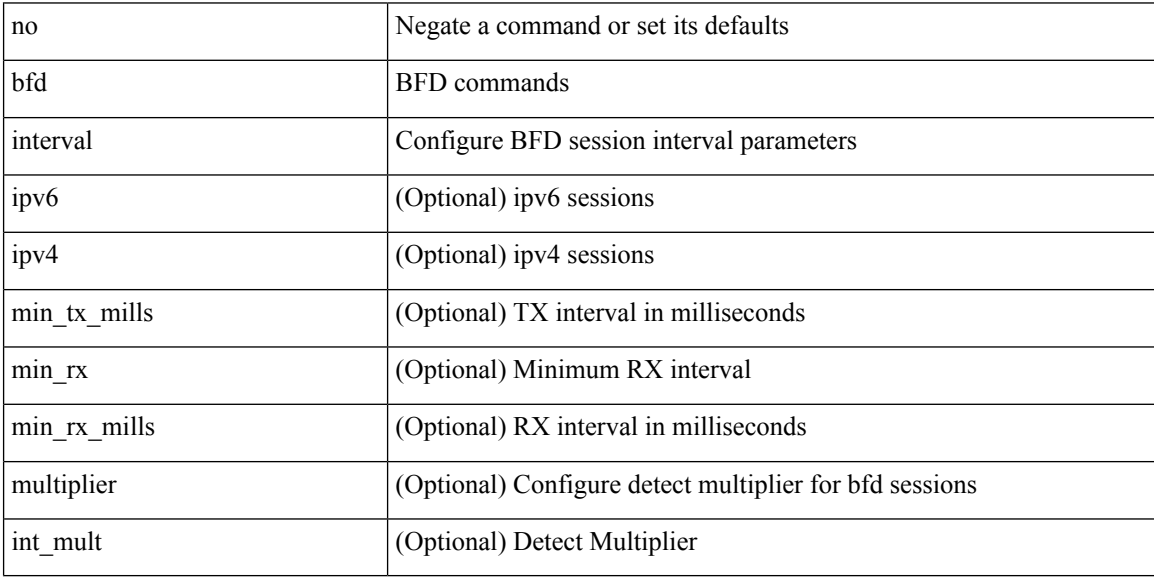

Command Mode

• /exec/configure/if-ethernet-all /exec/configure/if-eth-base /exec/configure/if-port-channel /exec/configure/if-ma /exec/configure/if-vlan /exec/configure/if-ma-p2p

 $\overline{\phantom{a}}$ 

## <span id="page-32-0"></span>**bfd interval**

[no] bfd [ ipv4 | ipv6 ] interval [ <min\_tx\_mills> min\_rx <min\_rx\_mills> multiplier <int\_mult> ] Syntax Description

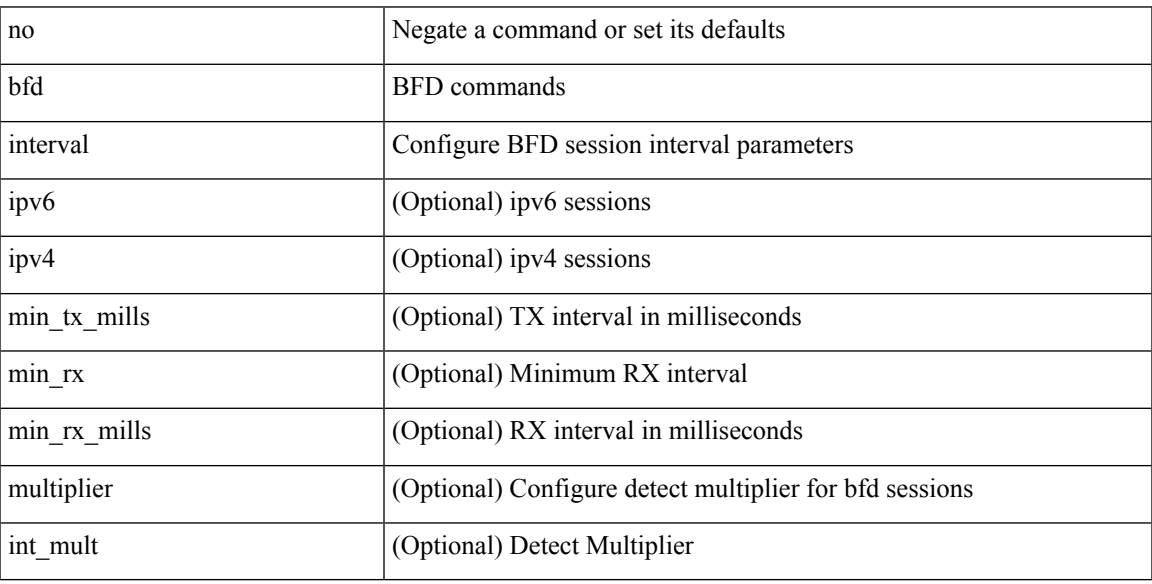

Command Mode

• /exec/configure

## <span id="page-33-0"></span>**bfd interval min\_rx multiplier**

bfd [ ipv6 | ipv4 ] interval <min\_tx\_mills> min\_rx <min\_rx\_mills> multiplier <int\_mult>

#### Syntax Description

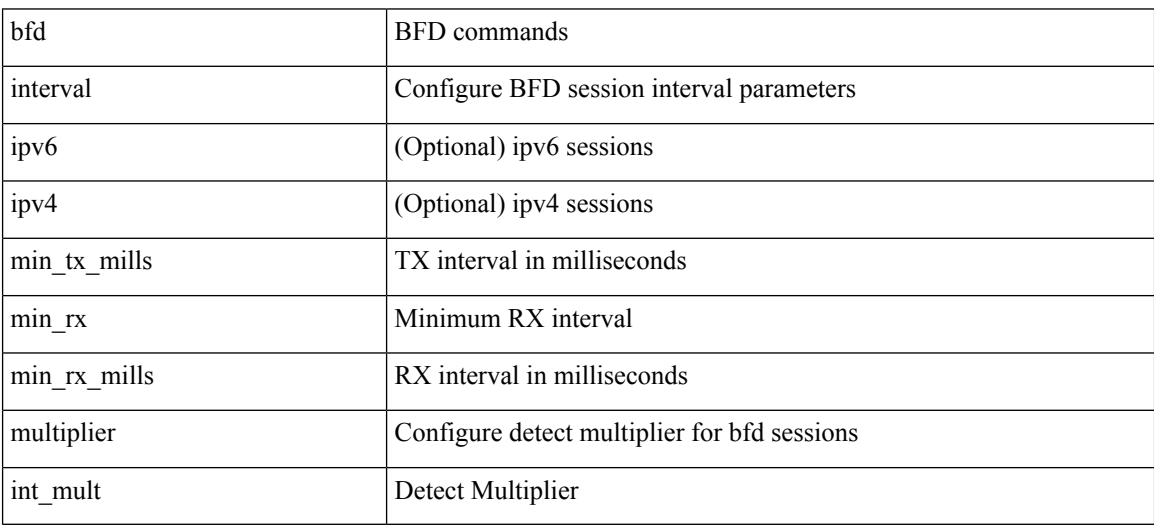

Command Mode

• /exec/configure/if-ethernet-all /exec/configure/if-eth-base /exec/configure/if-port-channel /exec/configure/if-ma /exec/configure/if-vlan /exec/configure/if-ma-p2p

# <span id="page-34-0"></span>**bfd interval min\_rx multiplier**

bfd [ ipv6 | ipv4 ] interval <min\_tx\_mills> min\_rx <min\_rx\_mills> multiplier <int\_mult>

Syntax Description

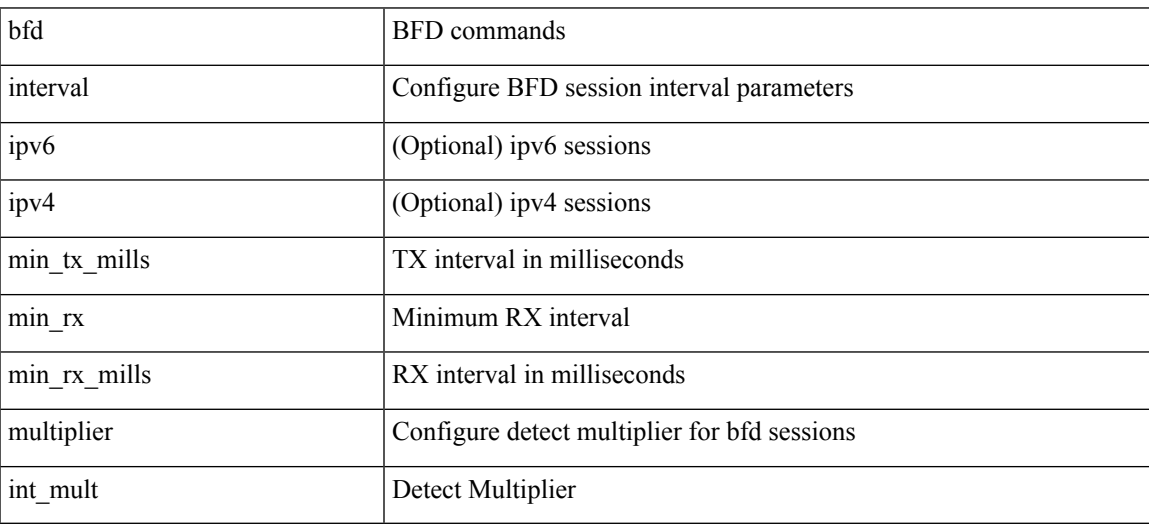

Command Mode

• /exec/configure

## <span id="page-35-0"></span>**bfd multihop authentication key-id key**

bfd multihop authentication <auth\_name> key-id <key\_id\_val> { key <key\_val> | hex-key <h\_key\_val> } | { no | default } bfd multihop authentication [ <auth\_name> key-id <key\_id\_val> { key <key\_val> | hex-key  $\langle h_{\text{key}_val} \rangle$  } ]

Syntax Description

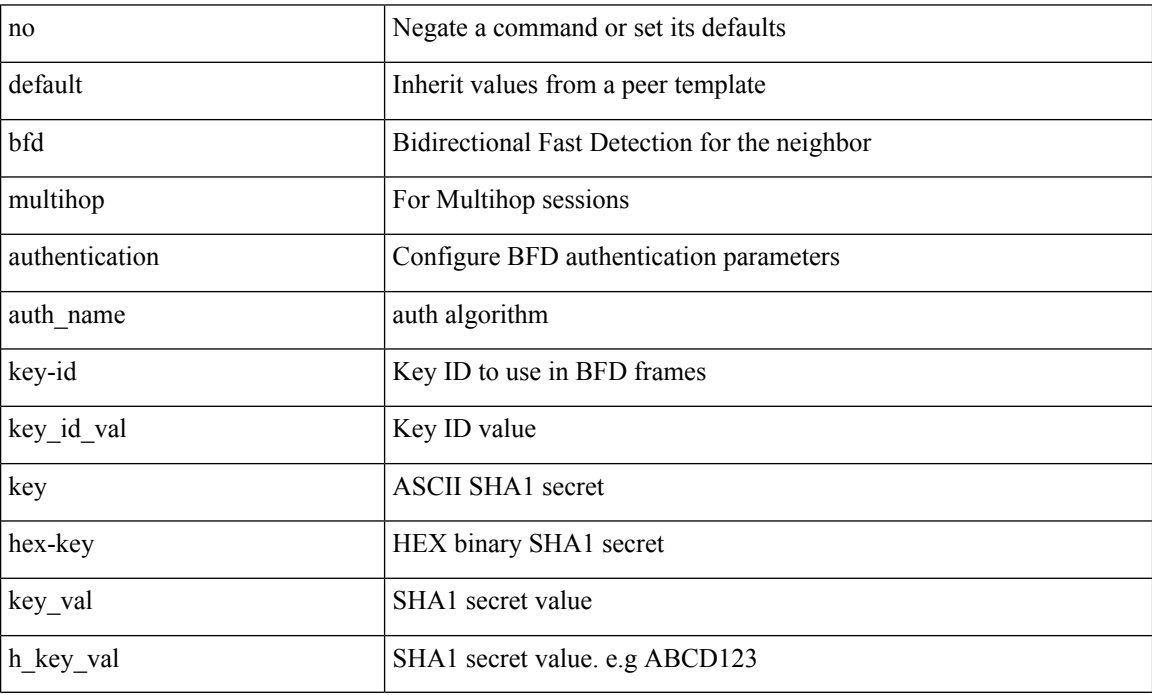

Command Mode

• /exec/configure/router-bgp/router-bgp-neighbor-sess
# **bfd multihop interval**

[no] bfd multihop interval [ <min\_tx\_mills> min\_rx <min\_rx\_mills> multiplier <int\_mult> ]

### Syntax Description

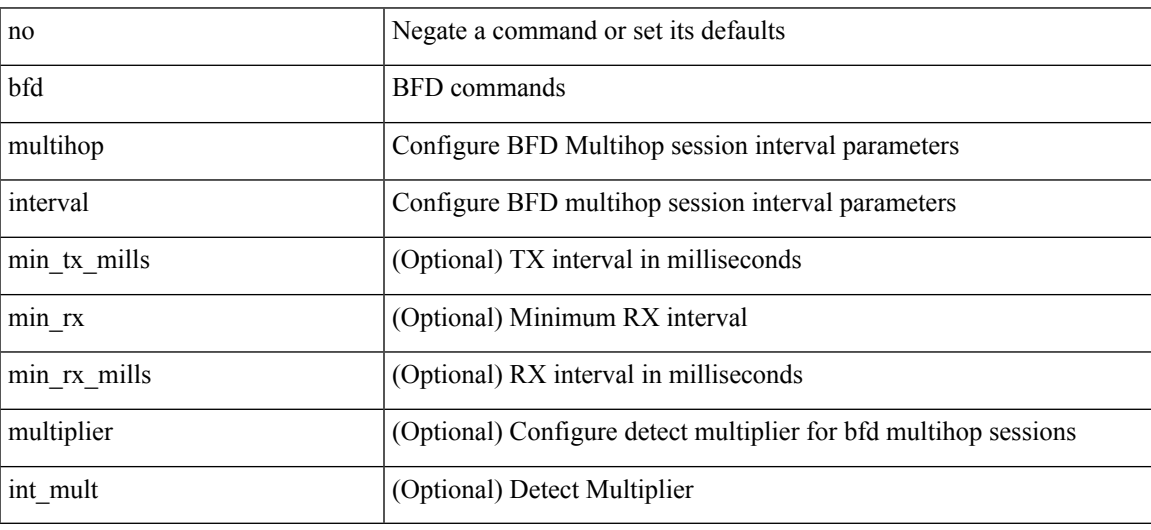

Command Mode

## **bfd multihop interval min\_rx multiplier**

bfd multihop interval <min\_tx\_mills> min\_rx <min\_rx\_mills> multiplier <int\_mult> | { no | default } bfd multihop interval [  $\leq$  min\_tx\_mills> min\_rx  $\leq$  min\_rx\_mills> multiplier  $\leq$  int\_mult> ]

### Syntax Description

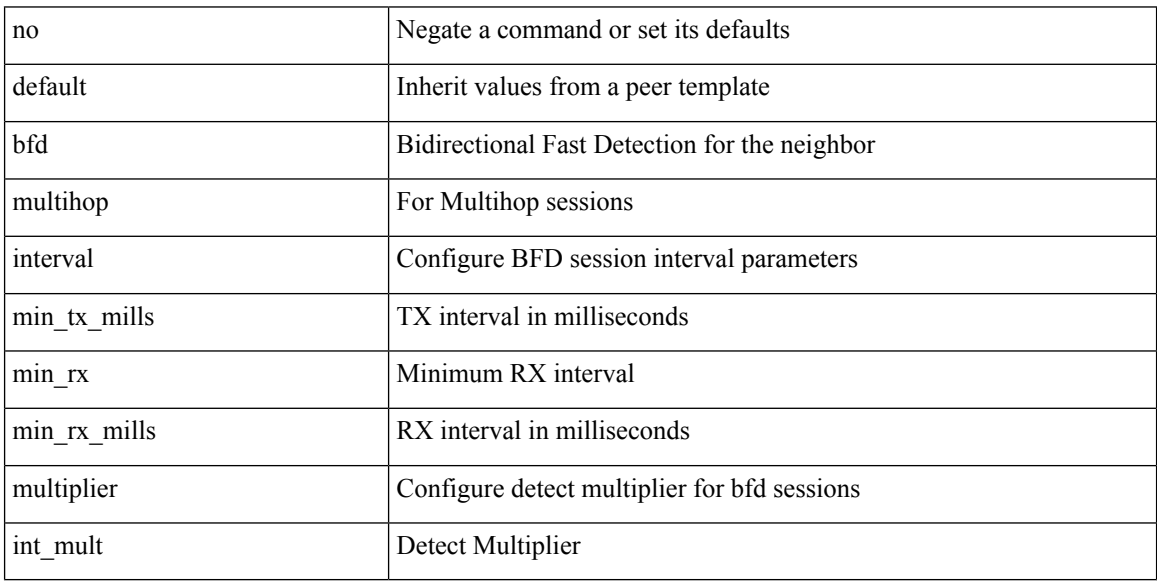

Command Mode

• /exec/configure/router-bgp/router-bgp-neighbor-sess

## **bfd multihop interval min\_rx multiplier**

bfd multihop interval <min\_tx\_mills> min\_rx <min\_rx\_mills> multiplier <int\_mult>

Syntax Description

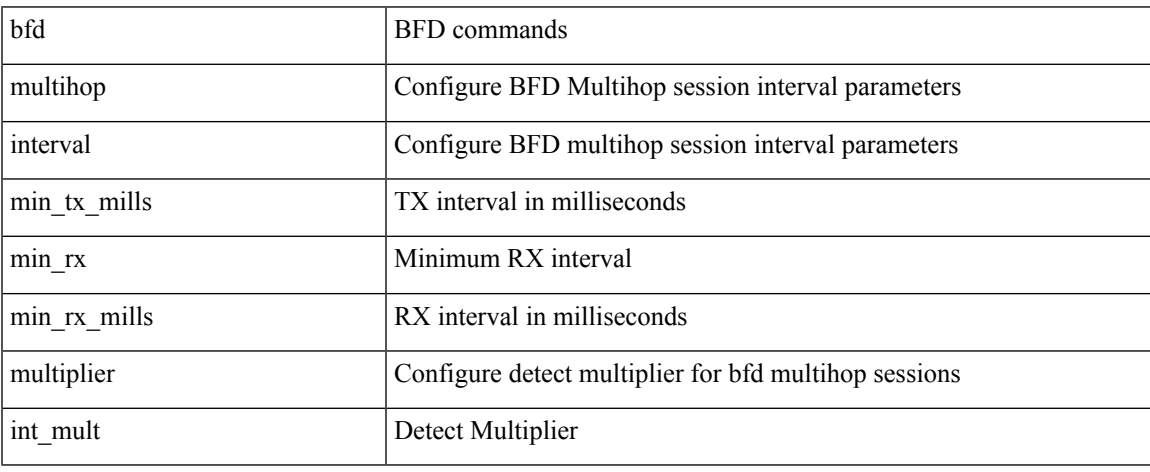

Command Mode

## **bfd optimize subinterface**

[no] bfd [ ipv4 ] optimize subinterface

### Syntax Description

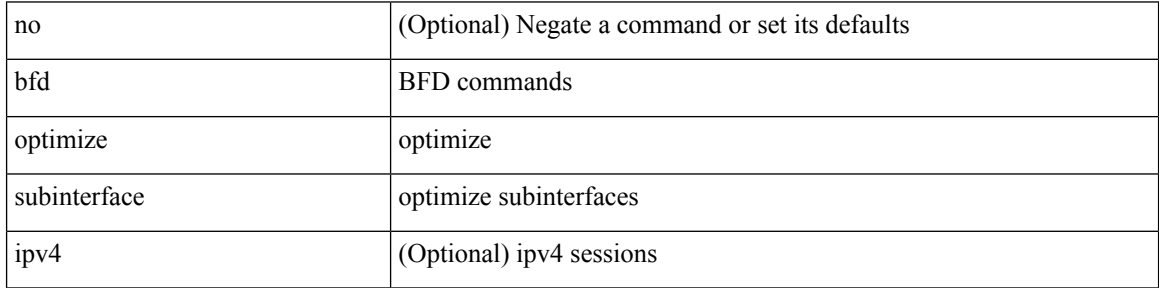

Command Mode

• /exec/configure/if-ma /exec/configure/if-ma-p2p

 $\overline{\phantom{a}}$ 

## **bfd per-link**

### [no] bfd [ { ipv4 | ipv6 } ] per-link

### Syntax Description

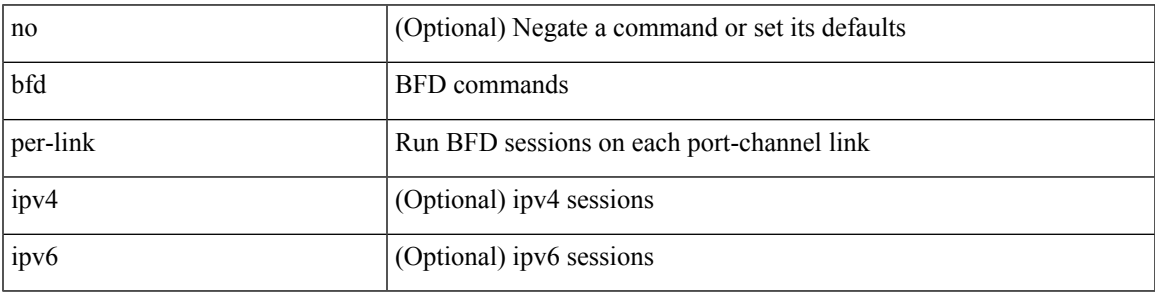

Command Mode

• /exec/configure/if-eth-port-channel /exec/configure/if-port-channel-sub /exec/configure/if-eth-port-channel-p2p

## **bfd slow-timer**

bfd [ { ipv4 | ipv6 } ] slow-timer <int\_slow\_timer> | no bfd [ { ipv4 | ipv6 } ] slow-timer

### Syntax Description

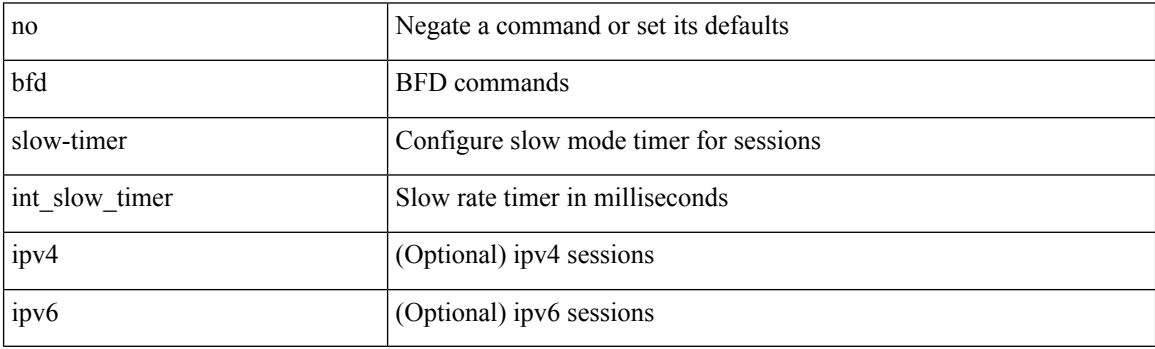

Command Mode

## **bfd startup-timer bfd startup-timer**

bfd startup-timer <int\_startup\_timer> | [ no ] bfd startup-timer

### Syntax Description

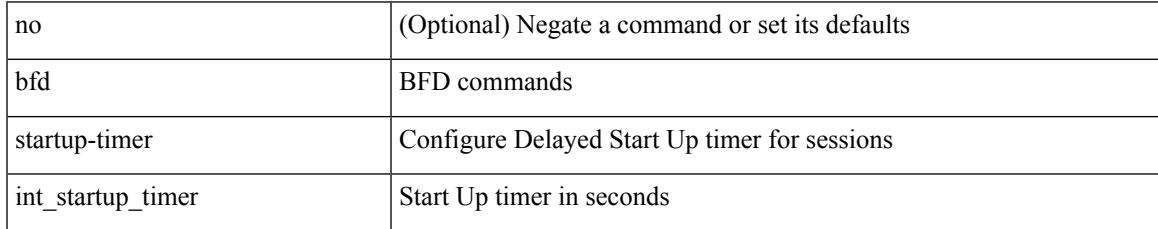

Command Mode

## **bfshell**

### bfshell

Syntax Description

bfshell bfshell

Command Mode

## **bfshell cmd**

### bfshell cmd <cmd>

Syntax Description

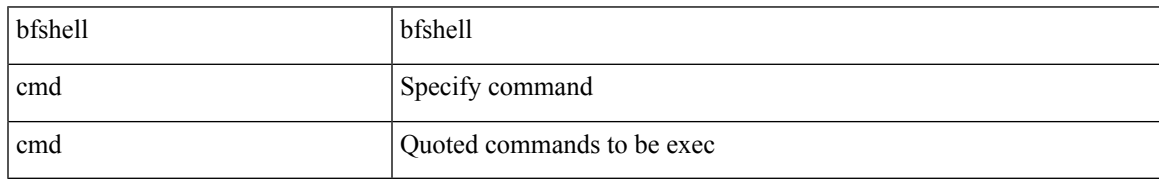

Command Mode

## **bfshell module**

bfshell module <module>

Syntax Description

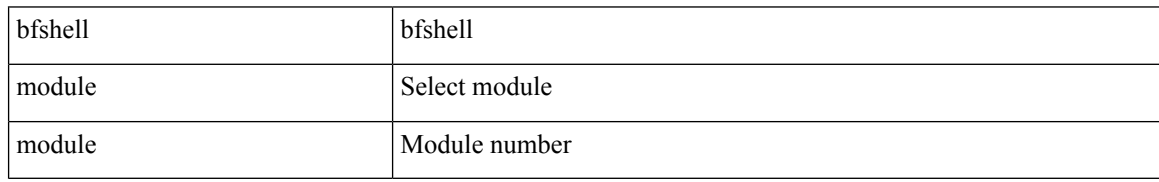

Command Mode

## **bfshell module cmd**

bfshell module <module> cmd <cmd>

Syntax Description

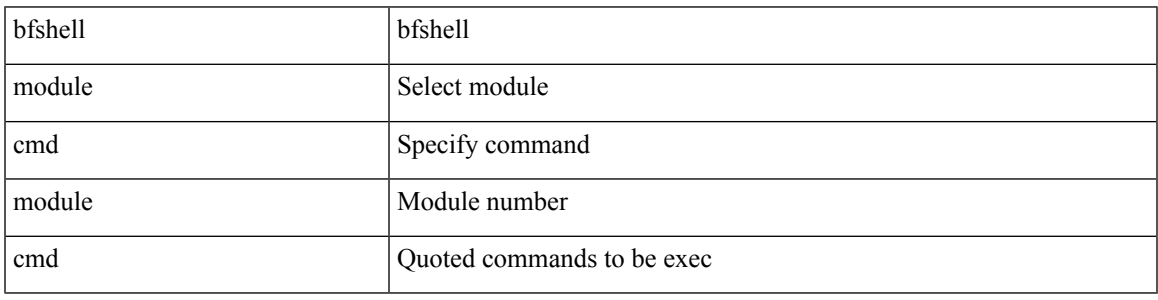

Command Mode

# **binary-location**

[no] binary-location <source-uri>

### Syntax Description

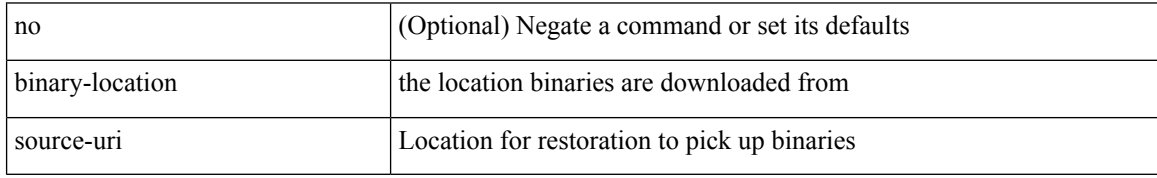

Command Mode

• /exec/configure/personality

## **bind interface**

[no] bind interface <interface-name>

### Syntax Description

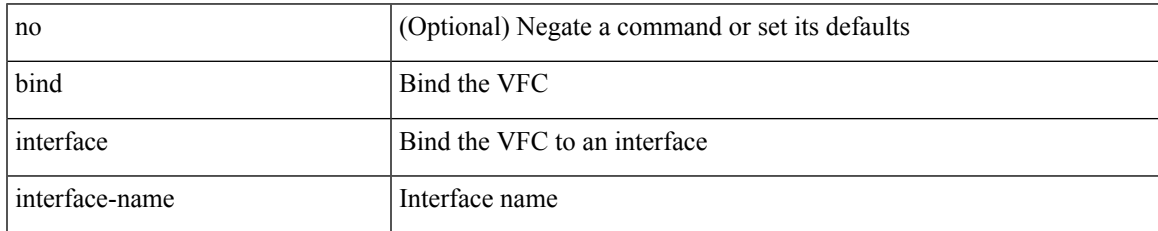

Command Mode

• /exec/configure/if-vfc

## **bind mac-address**

[no] bind mac-address <mac0>

### Syntax Description

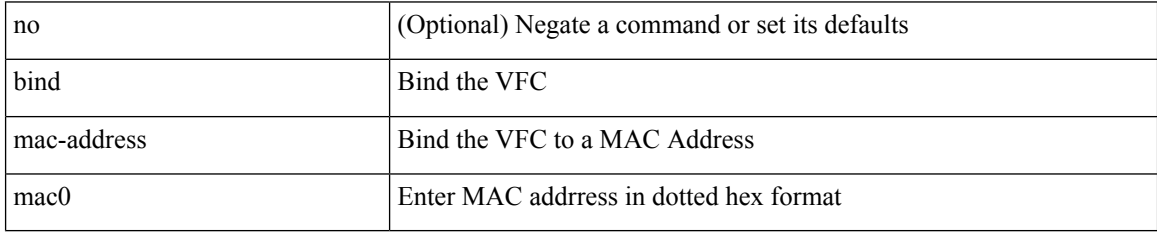

Command Mode

• /exec/configure/if-vfc

## **blink**

I

[no] blink { module <module> | <s0> <santa-cruz-range> | chassis | powersupply <psnum> | fan <fan\_num> }

Syntax Description

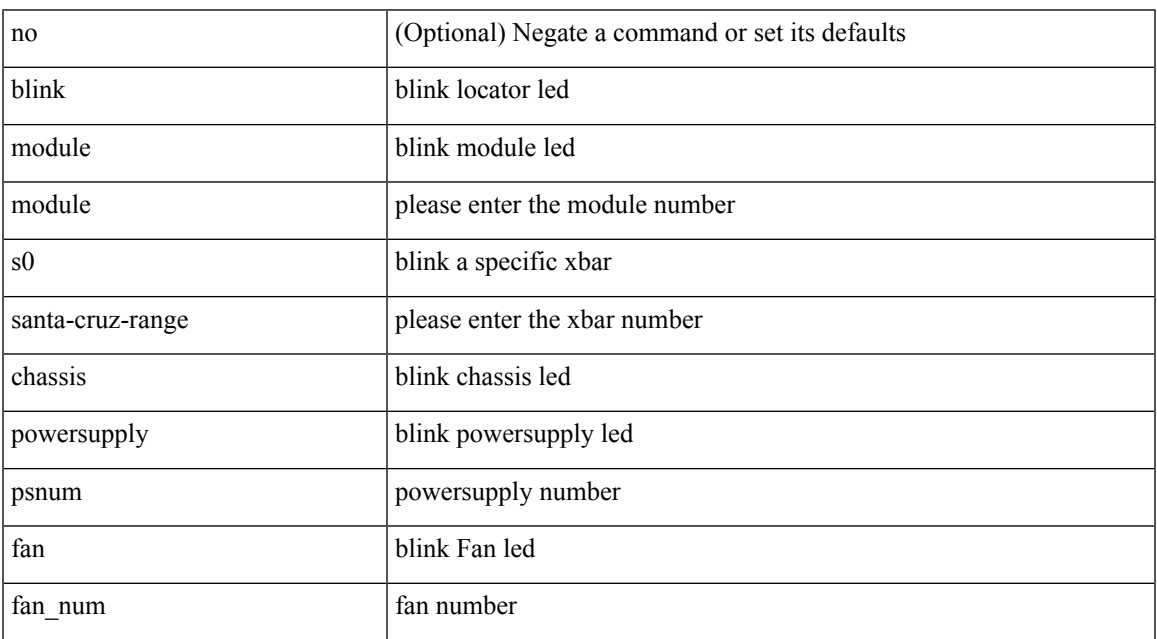

Command Mode

## **bloggerd live-process-core sap**

bloggerd live-process-core sap <sap>

### Syntax Description

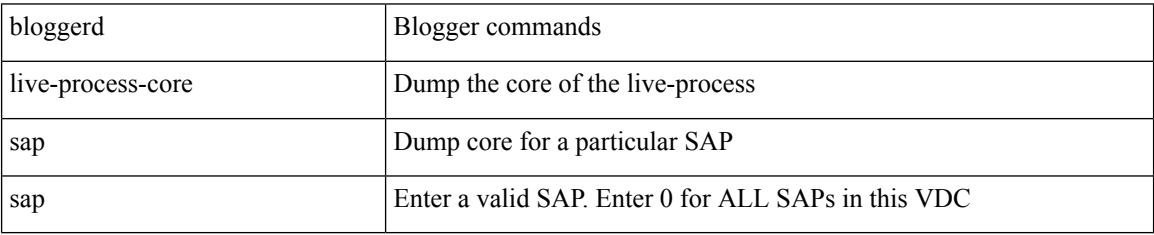

Command Mode

 $\overline{\phantom{a}}$ 

# **bloggerd log-dump all**

[no] bloggerd log-dump { all | [ module <module> ] sap <sap\_num> [ vdc <new\_id> | vdc-all ] }

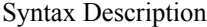

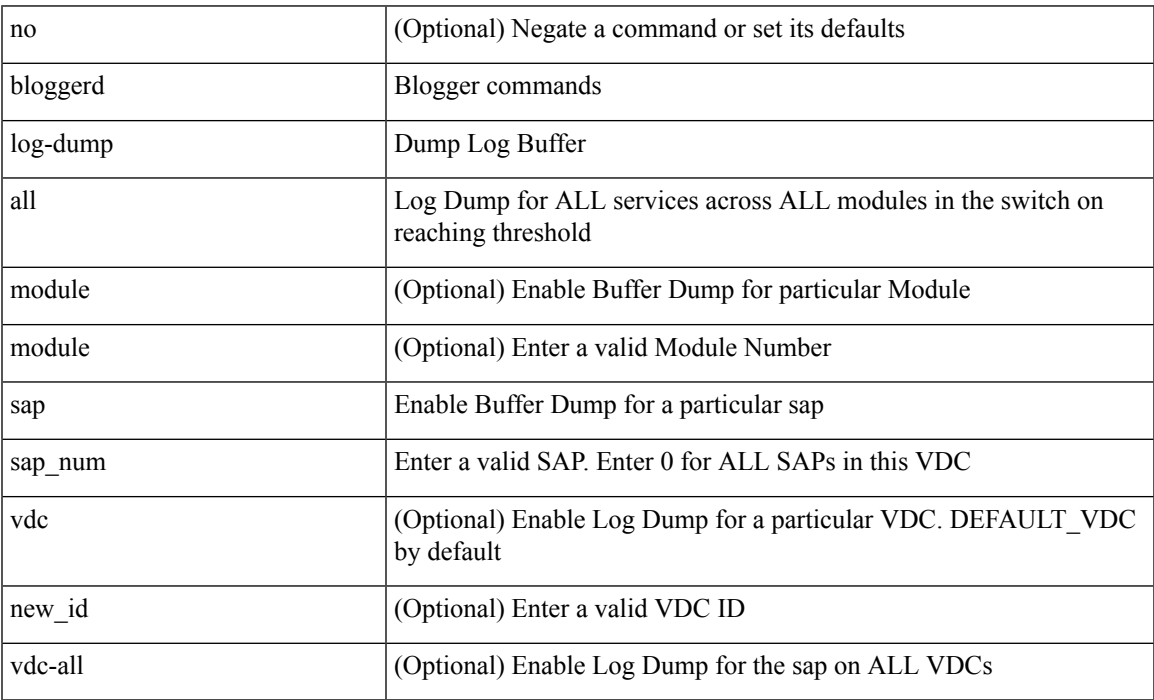

Command Mode

## **bloggerd log-dump once log-buffer sap event-history**

bloggerd log-dump once log-buffer sap <sap> event-history { errors | msgs | { app-specific <uuid> instance <buffer-instance> } }

Syntax Description

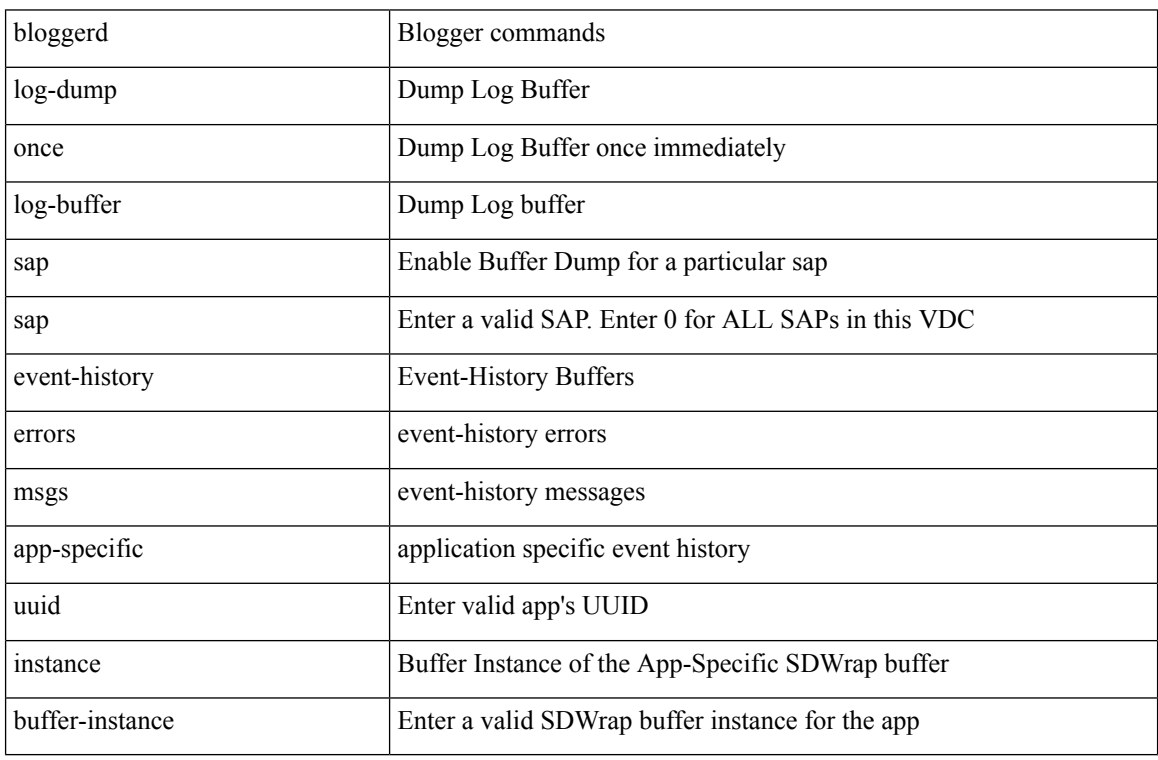

Command Mode

 $\overline{\phantom{a}}$ 

# **bloggerd log-dump once pss uuid**

bloggerd log-dump once pss uuid <uuid>

Syntax Description

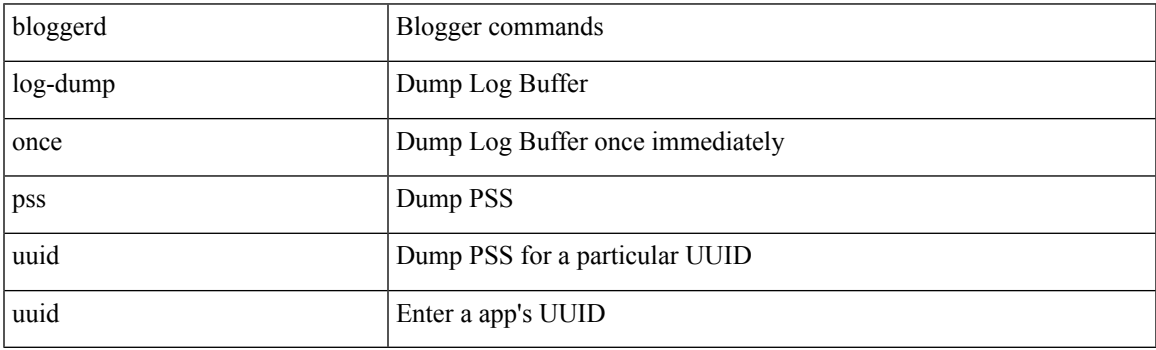

Command Mode

# **bloggerd log-throttle**

[no] bloggerd log-throttle [min-rollover <min-rollover> max-rollover-per-minute <max-rollover-per-minute> ]

### Syntax Description

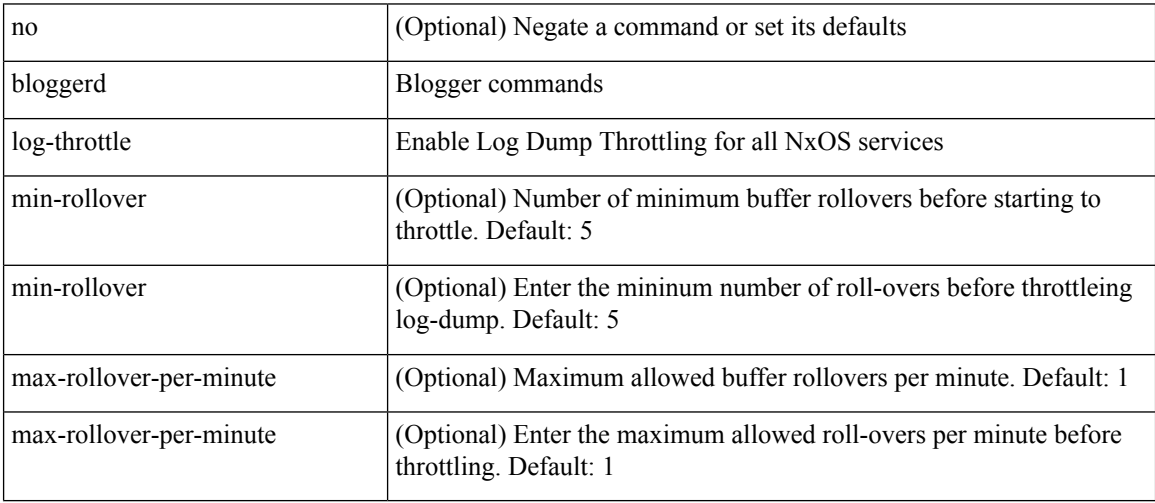

Command Mode

 $\overline{\phantom{a}}$ 

# **bloggerd log-transfer**

bloggerd log-transfer { <ip-addr> <path> | logflash }

Syntax Description

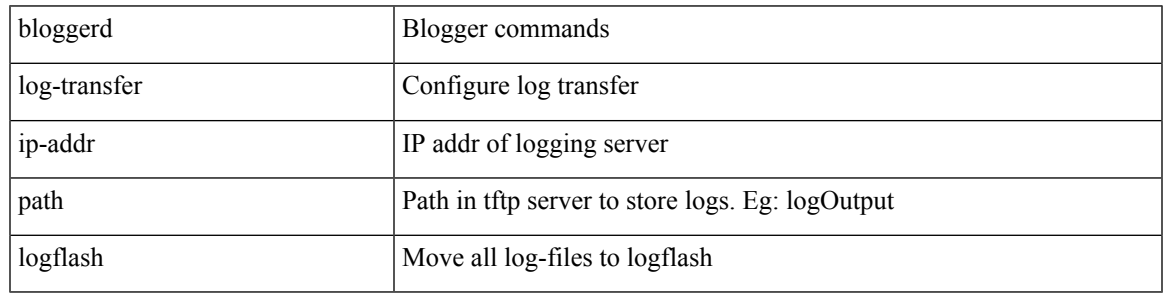

Command Mode

# **bloggerd log-transfer**

[no] bloggerd log-transfer

### Syntax Description

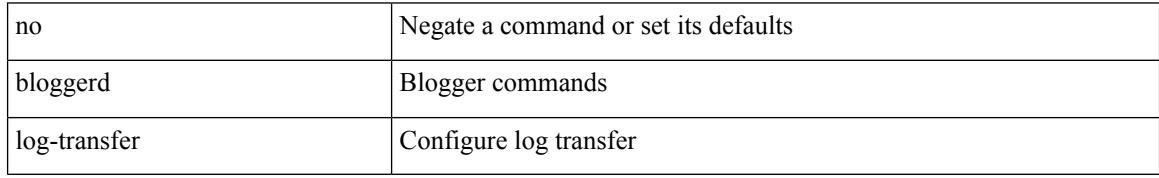

Command Mode

# **bloggerd parse log-buffer file**

bloggerd parse log-buffer { file | directory } <uri0> [ dsf\_table <uri1> ]

Syntax Description

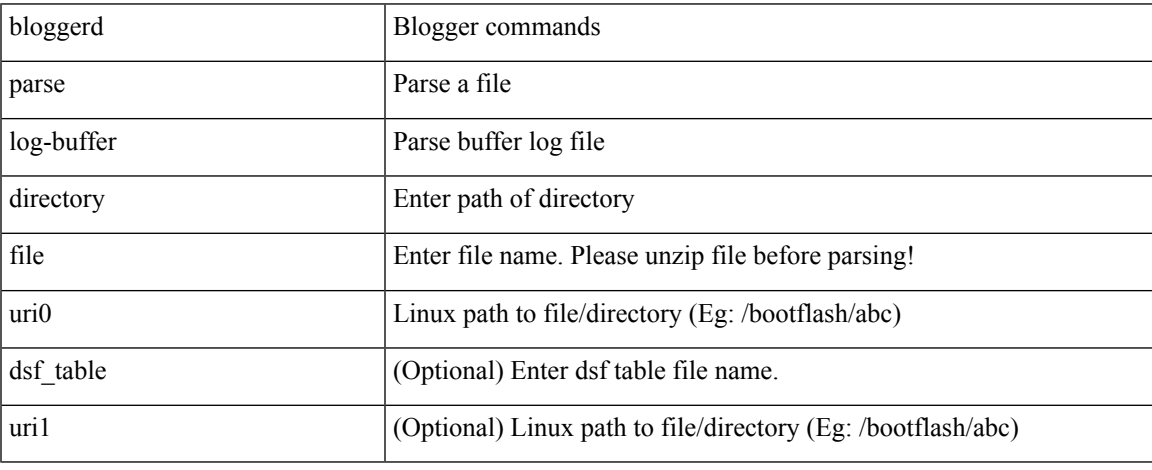

Command Mode

 $\bullet$  /exec

## **bloggerd parse log-buffer file sap**

bloggerd parse log-buffer file <uri0> sap <sap-num>

#### Syntax Description

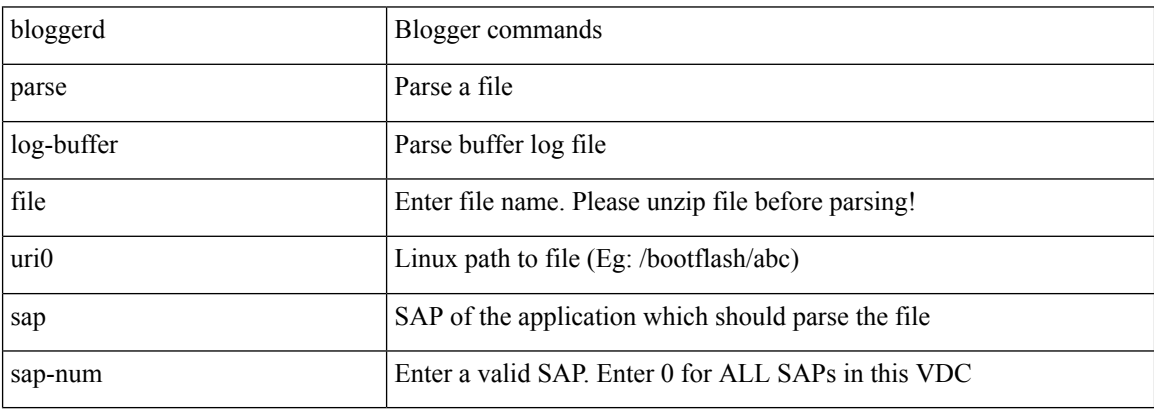

Command Mode

# **bloggerd parse pss file**

bloggerd parse pss file <uri0>

Syntax Description

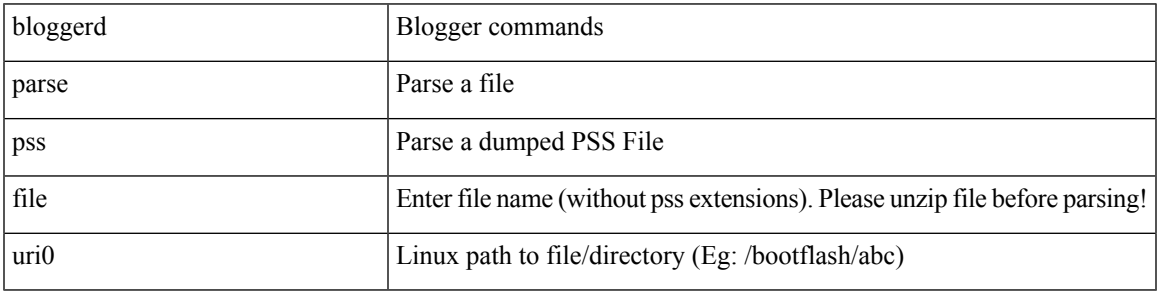

Command Mode

## **bmp-activate-server**

bmp-activate-server <server-number> | { no | default } bmp-activate-server <server-number>

#### Syntax Description

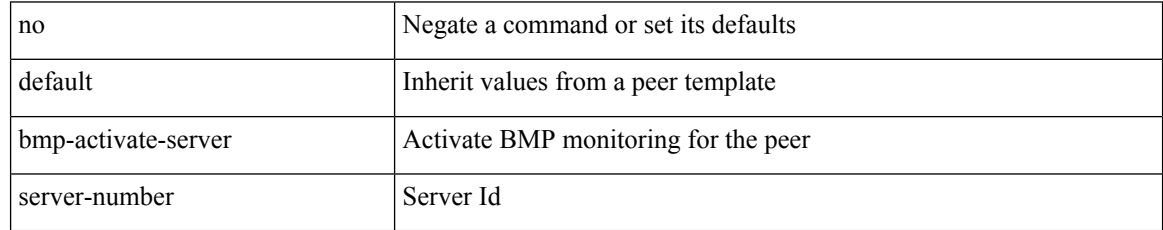

Command Mode

• /exec/configure/router-bgp/router-bgp-neighbor-sess

 $\overline{\phantom{a}}$ 

# **bmp-server**

[no] bmp-server <server-number>

### Syntax Description

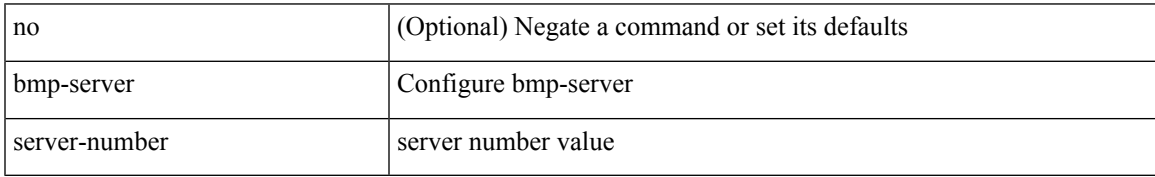

Command Mode

• /exec/configure/router-bgp

## **boot-order**

boot-order <new\_id>

Syntax Description

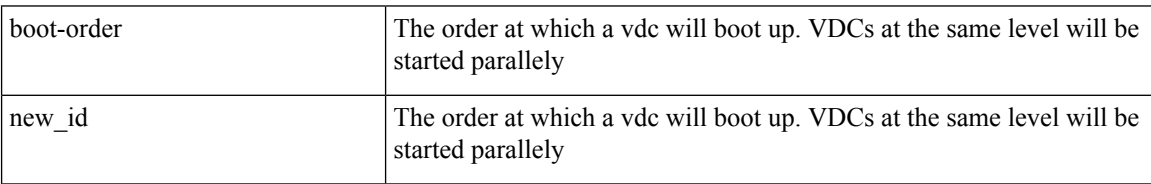

Command Mode

• /exec/configure/vdc

## **boot**

 $\mathbf I$ 

{ boot <s0> <uri0> [ module [ <module> ] ] | no boot <s0> [ <uri0> [ module [ <module> ] ] ] } Syntax Description

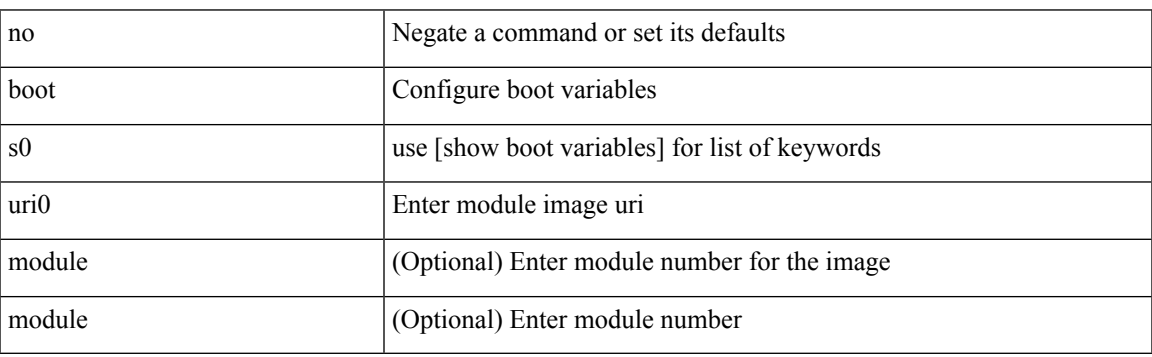

Command Mode

## **boot aci**

 $\{$  boot aci  $\langle \text{uri0} \rangle \mid$  no boot aci  $\langle \text{uri0} \rangle \}$ 

## Syntax Description

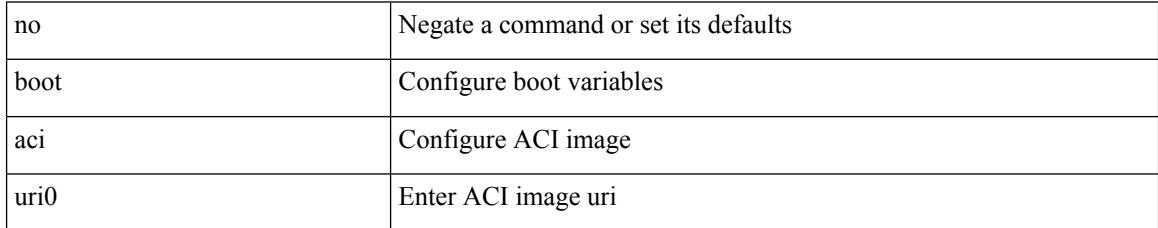

Command Mode

 $\overline{\phantom{a}}$ 

# **boot auto-copy**

[no] boot auto-copy

Syntax Description

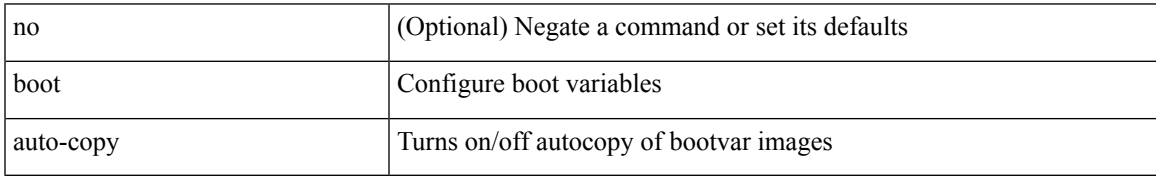

Command Mode

## **boot kickstart**

{ boot kickstart <uri0> | no boot kickstart [ <uri0> ] }

### Syntax Description

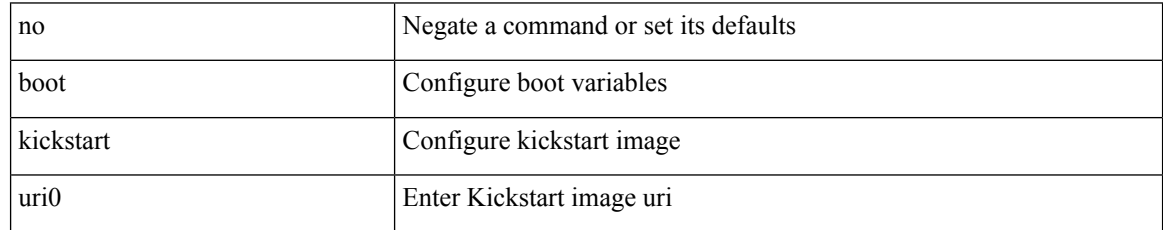

Command Mode

## **boot mode docker\_cluster**

[no] boot mode docker\_cluster [ dhcp <option> ]

Syntax Description

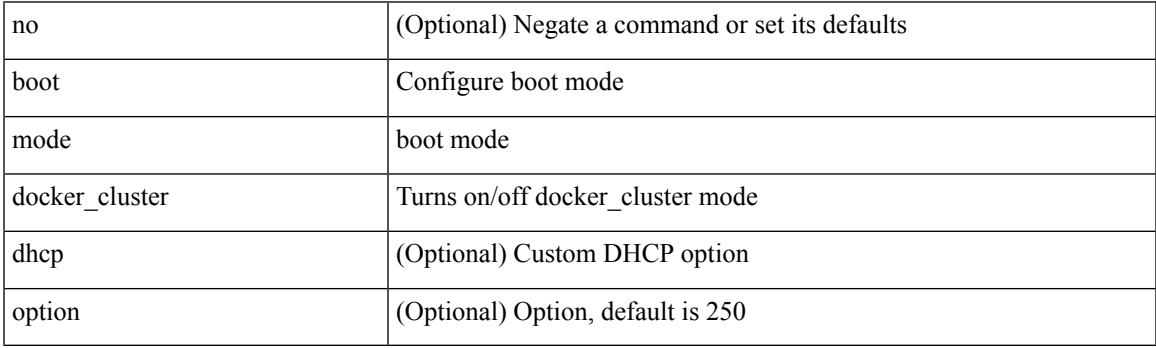

Command Mode

## **boot mode lxc**

### [no] boot mode lxc

Syntax Description

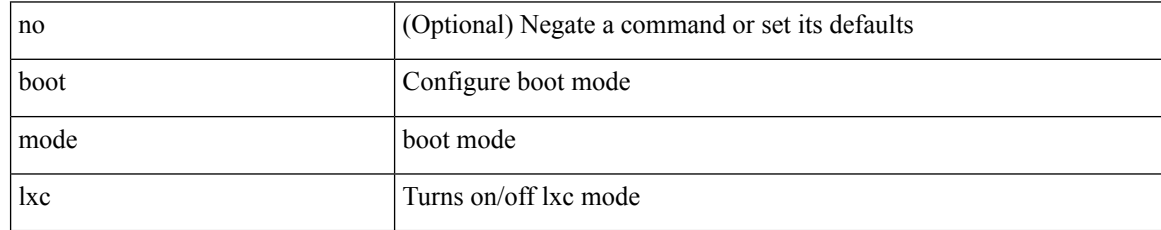

Command Mode

## **boot nxos**

I

 $\{$  boot nxos  $\langle \text{uri0>}\mid$  no boot nxos  $\left[\ \text{uri0>}\ \right]\}$ 

## Syntax Description

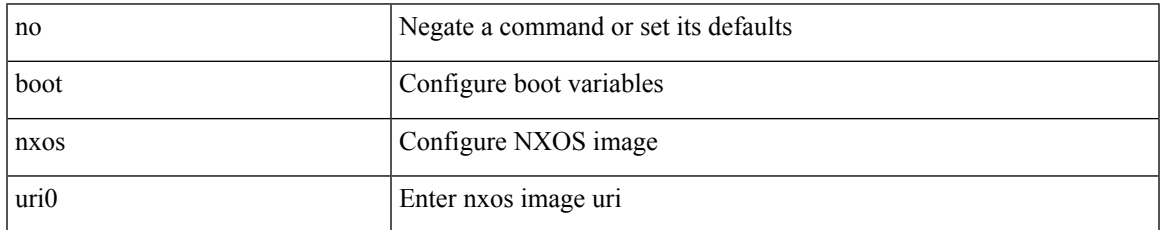

Command Mode

## **boot order bootflash**

{ boot order bootflash [ pxe ] | no boot order bootflash [ pxe ] }

### Syntax Description

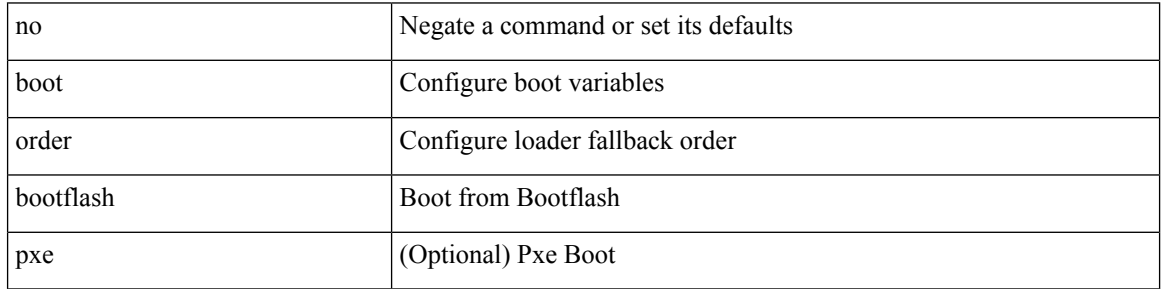

Command Mode
## **boot order pxe**

{ boot order pxe [ bootflash ] | no boot order pxe [ bootflash ] }

Syntax Description

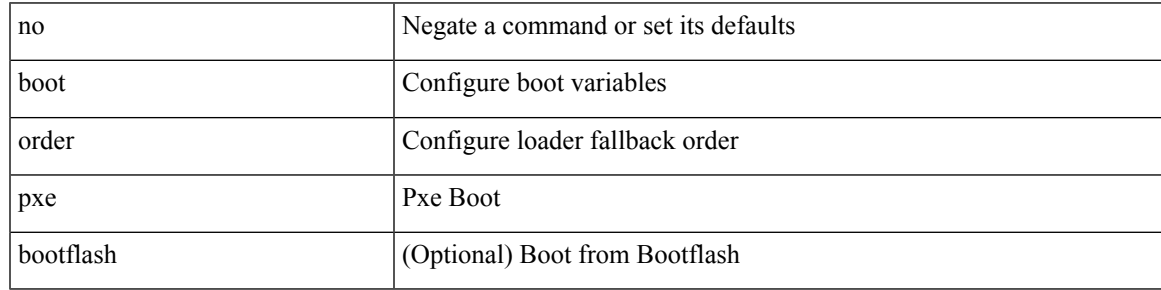

Command Mode

# **boot poap enable**

{ boot poap enable | no boot poap enable }

#### Syntax Description

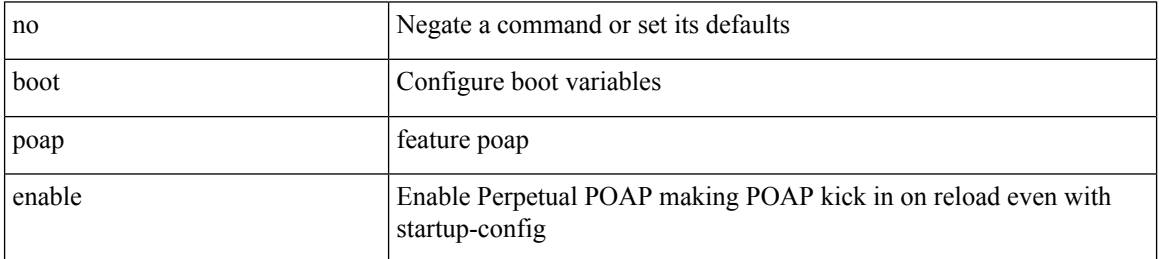

Command Mode

 $\overline{\phantom{a}}$ 

## **boot system**

{ boot system <uri0> | no boot system [ <uri0> ] }

#### Syntax Description

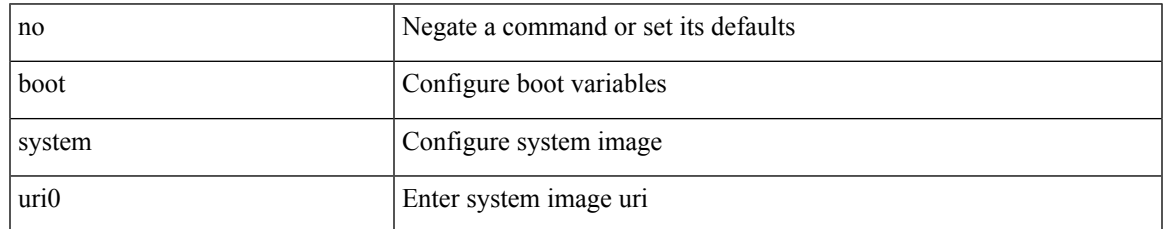

Command Mode

I

### **buffer-delete**

buffer-delete { <id-range> | <id> | all }

### Syntax Description

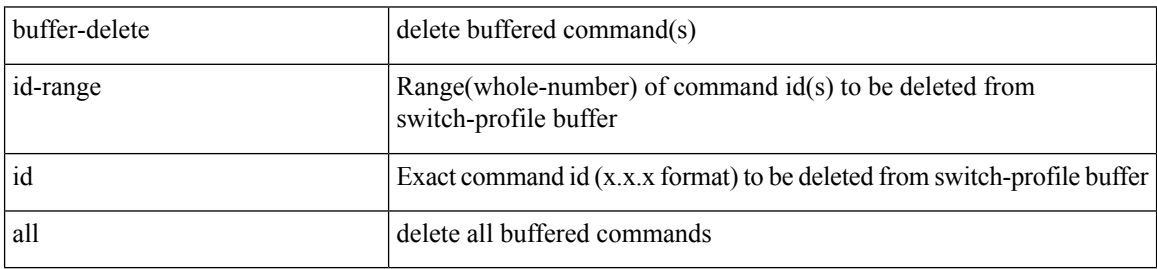

Command Mode

I

### **buffer-move**

buffer-move <fromid> <toid>

Syntax Description

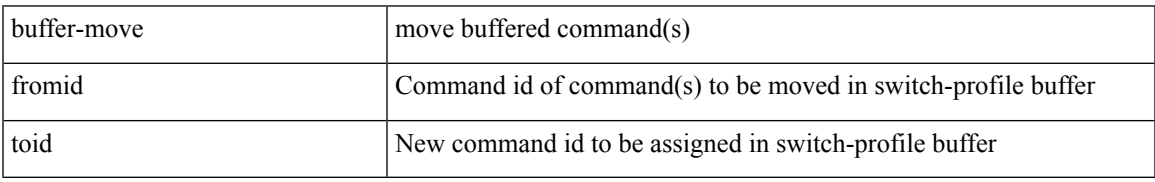

Command Mode

 $\mathbf{l}$ 

#### **B Commands**